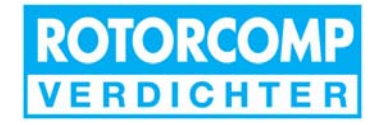

# **Инструкция по эксплуатации**

ВИНТОВОИ КОМПАКТНЫИ МОДУЛЬ **NK 200 / NK 200 G**

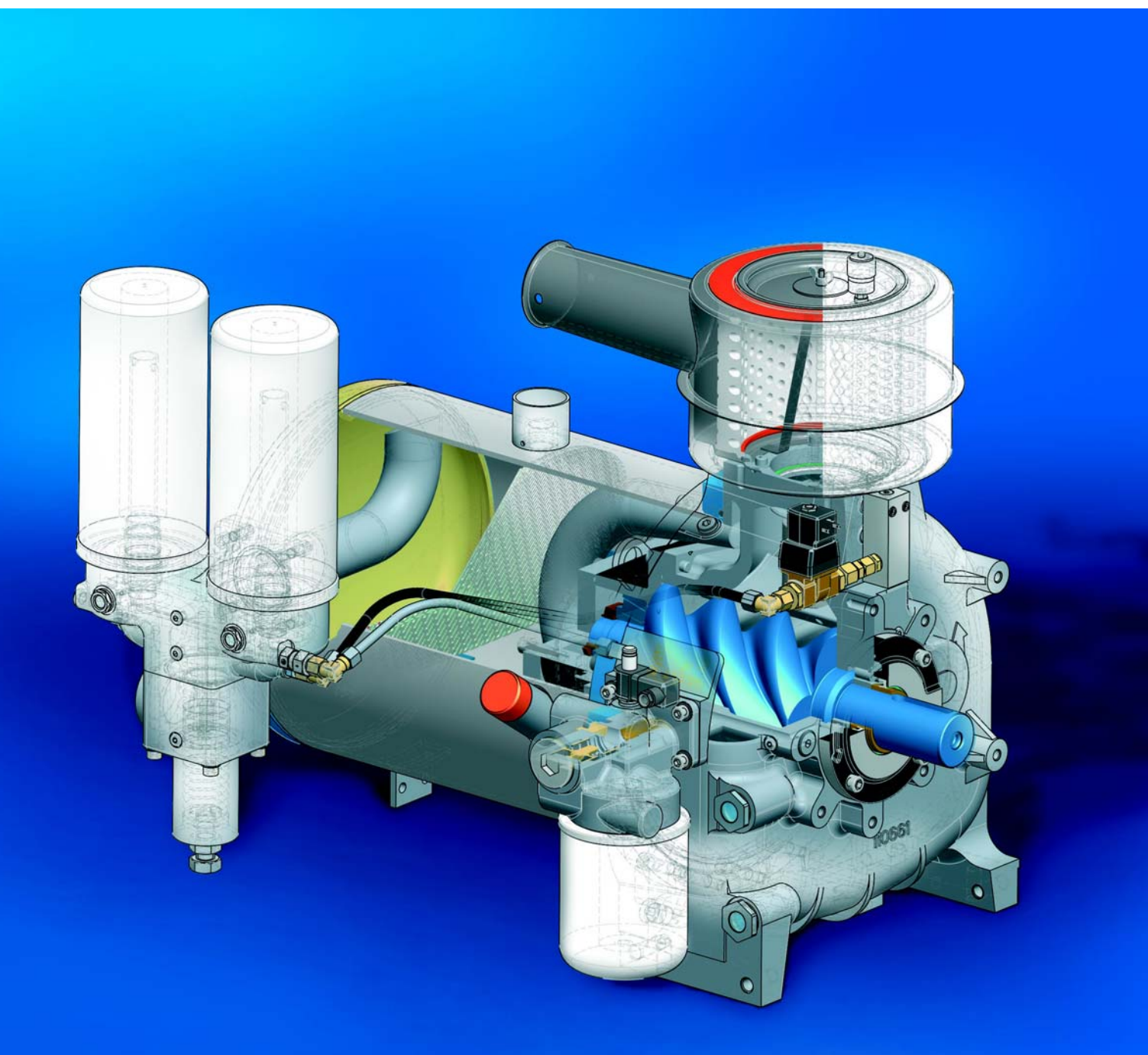

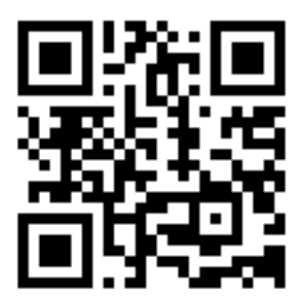

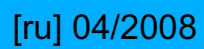

", +7 (383) 292-1-898, info@compressor-pk.ru

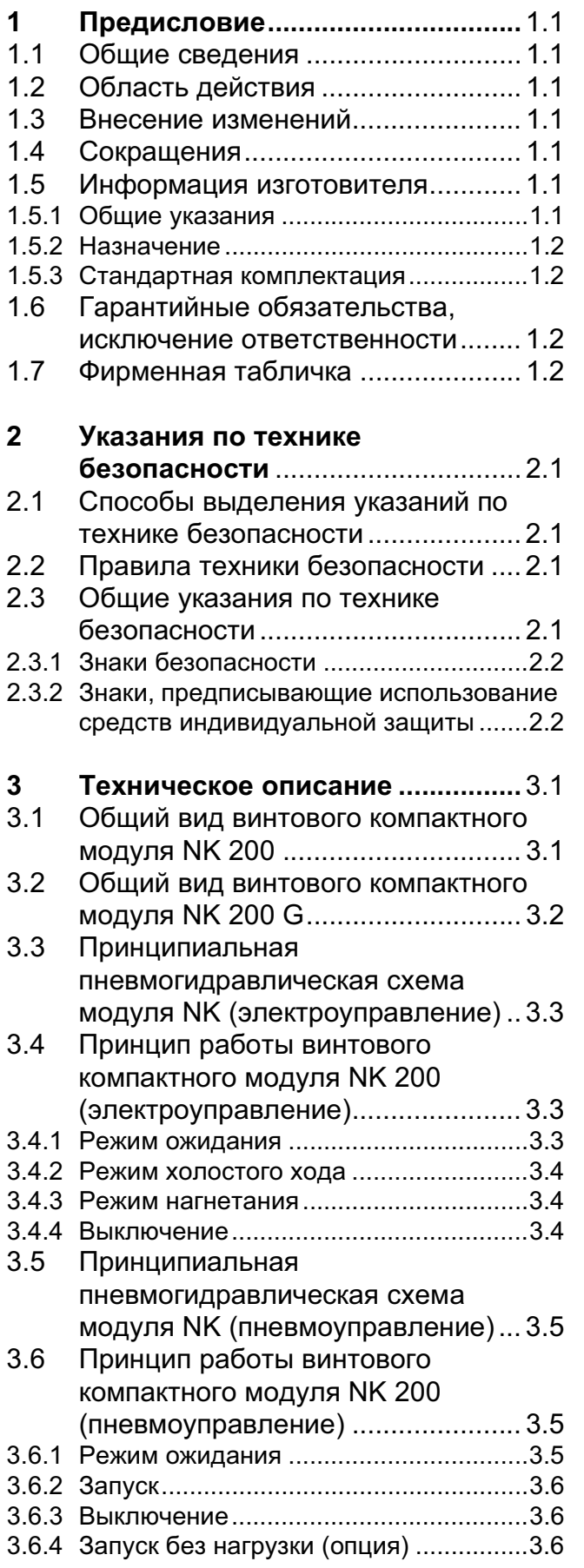

# **ROTORCOMP**<br>VERDICHTER

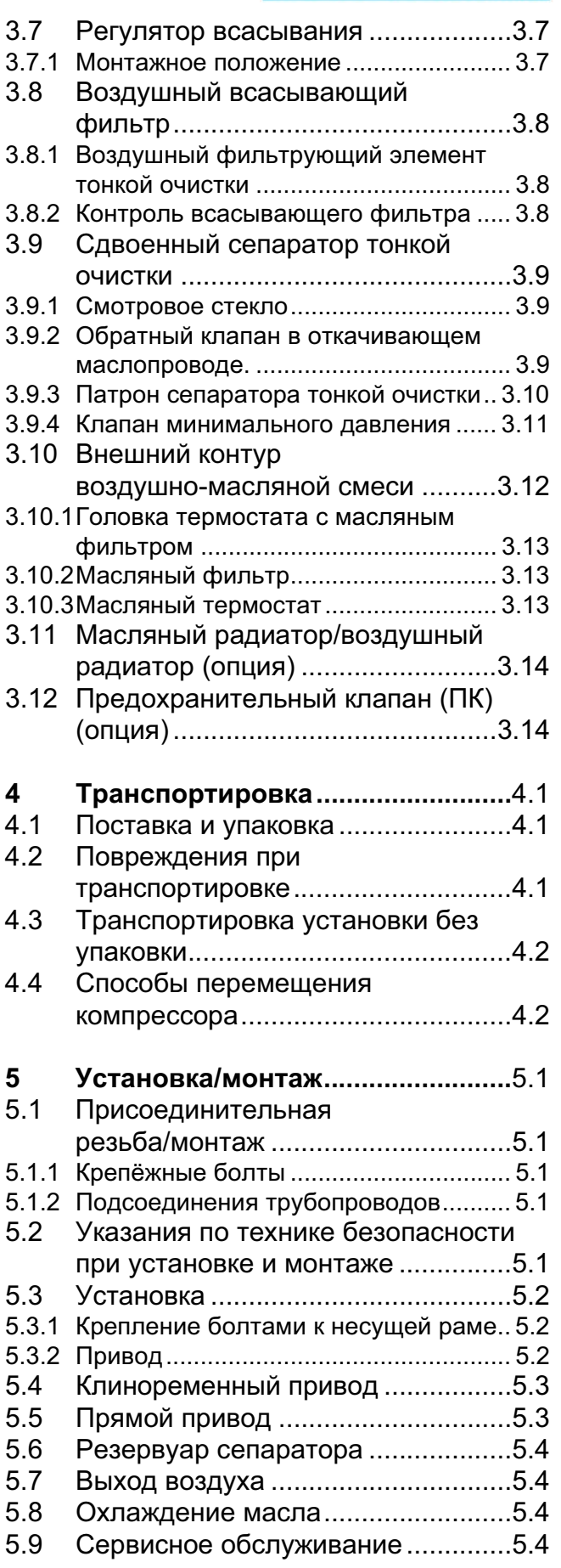

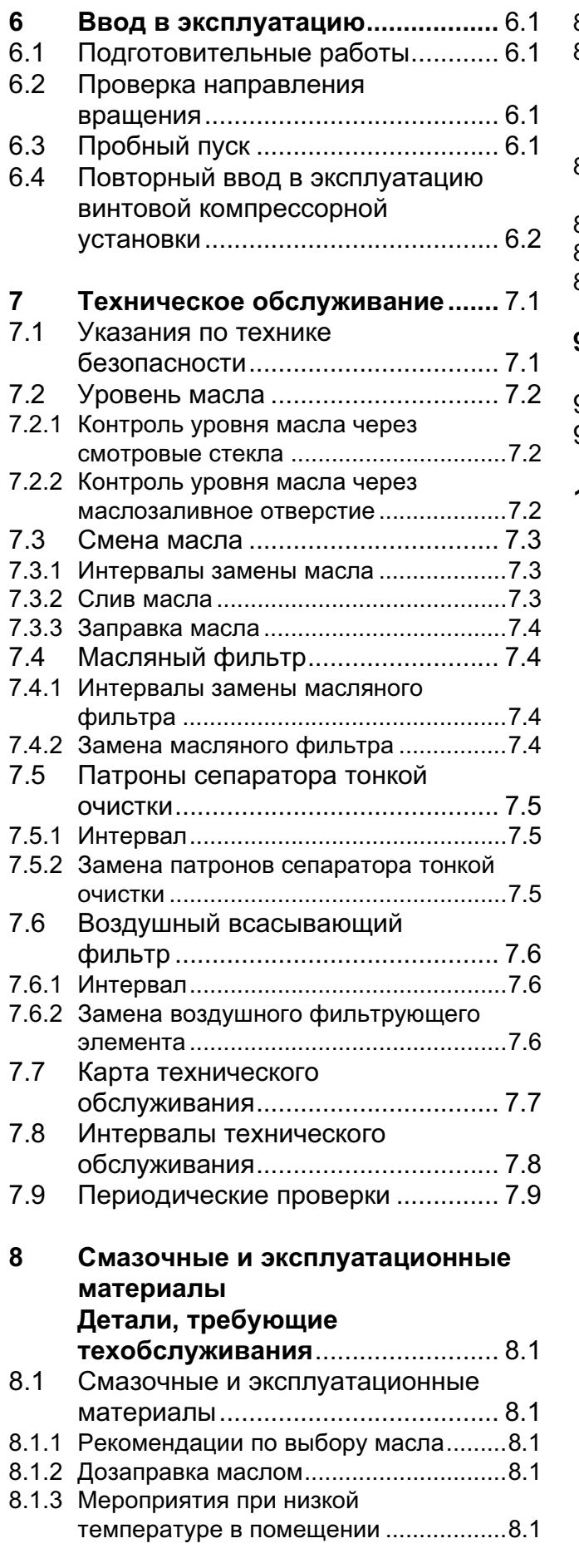

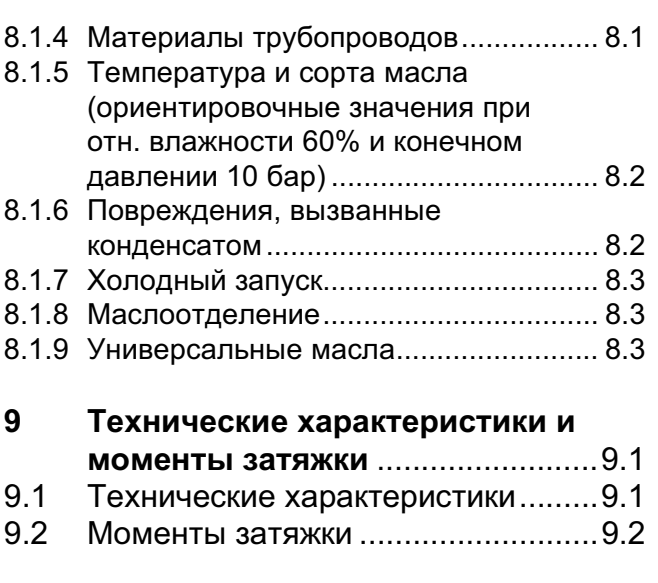

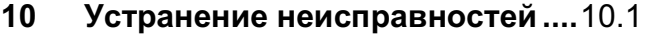

# **1** Предисловие

### 1.1 Общие сведения

В настоящем руководстве описываются правила монтажа и эксплуатации винтового компактного модуля в различных исполнениях.

### 1.2 Область действия

Действие данной инструкции распространяется на винтовые компактные модули NK 200 начиная с даты поставки 01/2008

### 1.3 Внесение изменений

Данный документ не подпадает под действие службы внесения изменений.

### 1.4 Сокращения

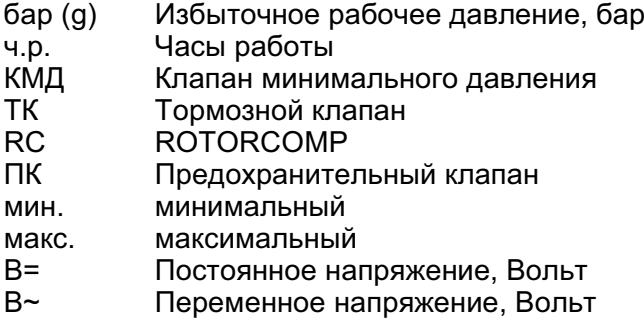

### 1.5 Информация изготовителя

### 1.5.1 Общие указания

В настоящей инструкции по эксплуатации описываются принцип работы, монтаж, эксплуатация и техническое обслуживание компактного модуля NK 200. Обязательно используйте её при работе и обслуживании NK 200.

Внимательно прочитайте инструкцию перед первым вводом в эксплуатацию NK 200, чтобы с самого начала уберечь себя от ошибок в работе и обслуживании установки. Особое внимание обратите на предупреждения и указания по технике

безопасности. Резервуар сепаратора модуля NK 200 работает под давлением и подпадает под действие «Директивы об оборудовании, работающем под давлением» 97/23/EG. Знак СЕ подтверждает соответствие резервуара данной директиве. Заявление о соответствии резервуара подтверждает проведение изготовителем соответствующих испытаний под давлением.

Перед поставкой винтовые компактные

модули NK 200 проходят обязательные заводские испытания. Сразу после получения необходимо проверить комплектность поставки и целостность оборудования. В случае отсутствия или повреждения отдельных деталей при транспортировке необходимо сразу сообщить об этом поставшику. Категорически запрешается вводить в эксплуатацию повреждённый модуль.

**ROTORCO** 

**VERDICHTE** 

Эксплуатация и обслуживание модуля должны проводиться согласно инструкции по эксплуатации, которая должна храниться в доступном для обслуживающего персонала месте.

Соблюдение указанной последовательности действий предотвратит травмирование персонала и повреждение оборудования. Винтовой компактный модуль отвечает современному уровню техники и требованиям техники безопасности.

Несмотря на это во время его эксплуатации может возникнуть опасность для обслуживающего персонала или третьих лиц, а также для компрессорной установки. Всякое использование, кроме описанного в разделе «Назначение», является использованием не по назначению. ROTORCOMP не несёт ответственности за ущерб. вызванный использованием не по

назначению. В случае сбоев в работе и повреждений, возникших из-за несоблюдения инструкции по эксплуатации, гарантия не предоставляется. Изготовитель оставляет за собой право на внесение технических изменений без предварительного уведомления.

Обращаясь к нам, всегда указывайте тип и полный серийный номер изделия, указанные на фирменной табличке.

ROTORCOMP не несёт ответственность за повреждение оборудования или травмирование персонала во время работы, технического обслуживания и ремонта, возникшие в результате несоблюдения правил техники безопасности и обычных мер предосторожности, даже если о них не сказано особо в настоящей инструкции по эксплуатации.

### 1.5.2 **Назначение**

NK 200 представляет собой винтовой компактный модуль, предназначенный для установки в компрессорную станцию. Данный модуль предназначен только для сжатия атмосферного воздуха. Использование NK200 для сжатия других газов и сред возможно только с письменного разрешения ROTORCOMP.

Монтаж NK200 должен производиться только специализированными фирмами, имеющими соответствующий опыт и оборудование. Необходимо соблюдать указанные в инструкции правила техники безопасности. технические характеристики, предельные значения, последовательность монтажа, правила ввода в эксплуатацию и работы на установке.

#### **1.5.3 Стандартная комплектация**

NK 200, предлагаемый фирмой ROTORCOMP – это полностью укомплектованный винтовой компактный модуль.

Компоненты стандартной комплектации описываются в следующих разделах. Компоненты, приобретаемые отдельно, отмечены словом (опция).

### 1.6 Гарантийные обязательства, исключение ответственности

Фирма ROTORCOMP производит компоненты винтовых компрессоров, а не готовые к эксплуатации компрессорные установки. В рамках условий предоставления гарантии RC несёт ответственность только за возможные нелостатки этих отлельных компонентов, допущенные по вине RC. Несоблюдение следующих инструкций ведёт к исключению всякой ответственности. А также к потере права на предъявление гарантийных исков. В первую очередь это относится к следующим случаям:

- не разрешённый фирмой RC монтаж;
- использование не по назначению;
- работа компрессора вне указанных предельных значений:
- несоблюдение правил техники безопасности и обычных мер предосторожности:
- использование неподходящих рабочих агентов (газов, масел);
- выпадение конденсата в винтовом κο**Μ**Πρeccope;
- коррозия как косвенный ущерб;
- неквалифицированное управление;
- недостаточное техническое обслуживание, отсутствие документального подтверждения техобслуживания;
- использование неподходящих инструментов;
- использование неоригинальных запчастей;
- несанкционированное изменение конструкции винтового компрессорного модуля и/или его компонентов.

### 1.7 Фирменная табличка

Фирменная табличка расположена на стороне обслуживания модуля.

В запросах указывайте данные с фирменной таблички. Это гарантирует вам получение нужных сведений.

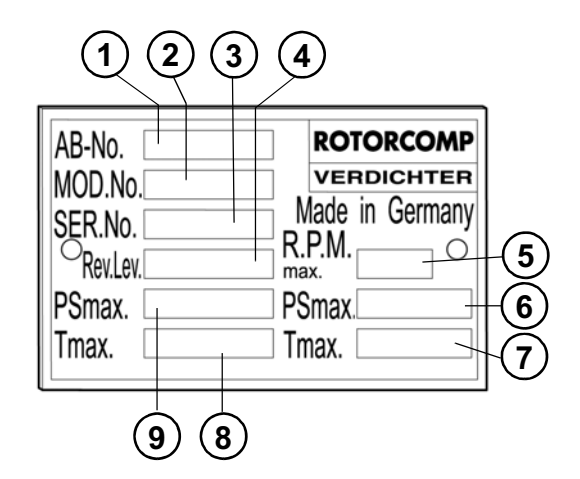

Ɋɢɫ. 1-1

Фирменная табличка для заказчиков за пределами Германии (Европы)

- 1. Номер заказа
- 2. Тип (модель)
- 3. Серийный номер
- 4. Год выпуска
- 5. Макс. частота вращения
- 6. Макс. рабочее давление, фунт/кв. дюйм  $(a6c.)$
- 7. Макс. рабочая температура, °F
- 8. Макс. рабочая температура, °С
- 9. Макс. рабочее давление, бар

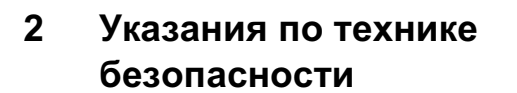

### 2.1 Способы выделения указаний по технике безопасности

Важные указания, касающиеся безопасности персонала, сохранности оборудования и охраны труда на предприятии, выделены в инструкции особо.

Они предваряют описание соответствующих требований безопасности и имеют следующее значение:

### $\prime$  Предупреждение:

Этим словом отмечены рабочие операции и режимы, точное соблюдение которых предотвратит опасность для персонала. Сюда относятся также указания на особые опасности, касающиеся обращения с оборудованием.

### Внимание:

Этим словом отмечены рабочие операции и режимы, соблюдение которых предотвратит повреждение или разрушение оборудования или его частей.

# **SE** указание:

Этим словом отмечены особые указания. направленные на улучшение качества работ по управлению, контролю, регулированию и техническому обслуживанию.

### $2.2$  **Правила техники безопасности**

Вводить в эксплуатацию и эксплуатировать работающие под давлением устройства следует с учётом национальных норм и правил. В Германии к ним относятся, в частности:

- Директива 97/23/EG (об оборудовании, работающем под давлением DGRL) от 29.05.1997 г.
- Предписание по обеспечению эксплуатационной безопасности от 27.09.2002 г.

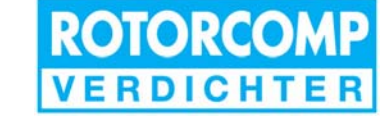

### 2.3 Общие указания по технике **безопасности**

В настоящей инструкции содержатся важные указания и сведения по монтажу, вводу в эксплуатацию, эксплуатации и техническому обслуживанию, которые обязана выполнять эксплуатирующая сторона. Поэтому перед монтажом и вводом оборудования в эксплуатацию вся документация должна быть в обязательном порядке передана обслуживающему персоналу, который должен внимательно прочитать её ещё перед монтажом и вводом в эксплуатацию и затем хранить в надёжном месте. Несоблюдение указаний по технике безопасности может создать серьёзную опасность для персонала, оборудования или окружающей среды. Придерживайтесь указаний, изложенных в разделе "Информация изготовителя" на странице 1-1 настоящей инструкции. Следующие указания по технике безопасности относятся только к винтовым модулям NK 200 и NK 200 G, но не ко всей компрессорной установке.

Следует соблюдать региональные нормы по технике безопасности и охране труда, действующие в стране эксплуатации оборудования.

Изготовитель компрессорной установки обязан включить предписания по технике безопасности, необходимые для эксплуатации компрессорного оборудования, в инструкцию по его эксплуатации.

Установка, эксплуатация, техническое обслуживание и ремонт должны проводиться только уполномоченным, обученным и квалифицированным персоналом.

От обслуживающего персонала требуется использование безопасных методов труда и соблюдение всех действующих местных норм по обеспечению эксплуатационной безопасности.

Эксплуатирующая сторона несёт ответственность за поддержание безопасного для эксплуатации состояния оборудования. Предельные значения (давления,

температуры, установки времени и т. д.) должны быть указаны на видном месте. Если одно из упомянутых предписаний не соответствует местным законодательным нормам, особенно в отношении обеспечения безопасности, то действительным считается то из них, которое обеспечивает более высокий уровень безопасности.

### $2.3.1$  Знаки безопасности

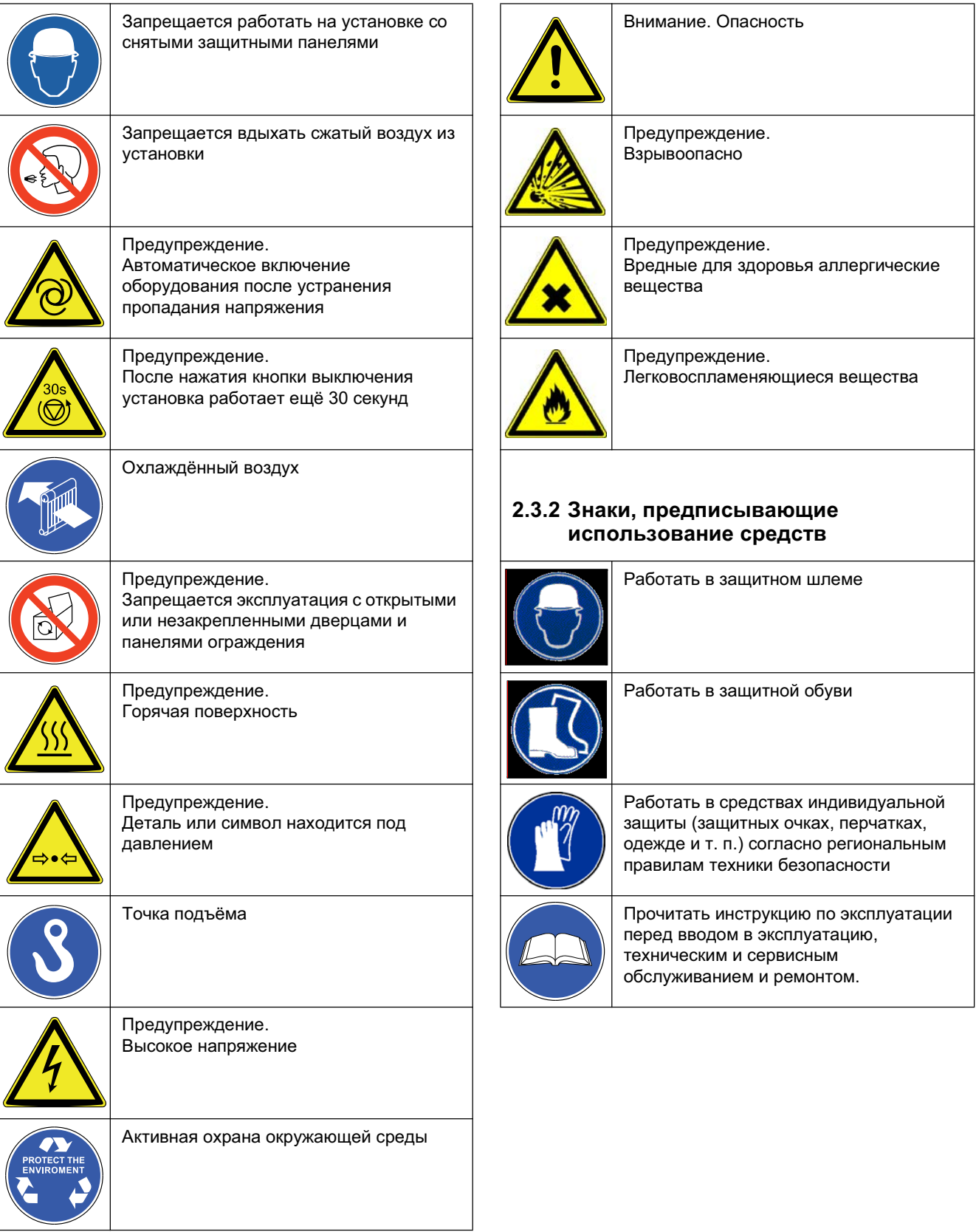

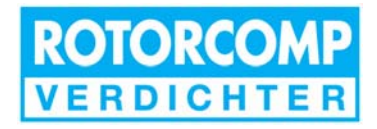

### **3 Техническое описание**

### 3.1 Общий вид винтового компактного модуля NK 200

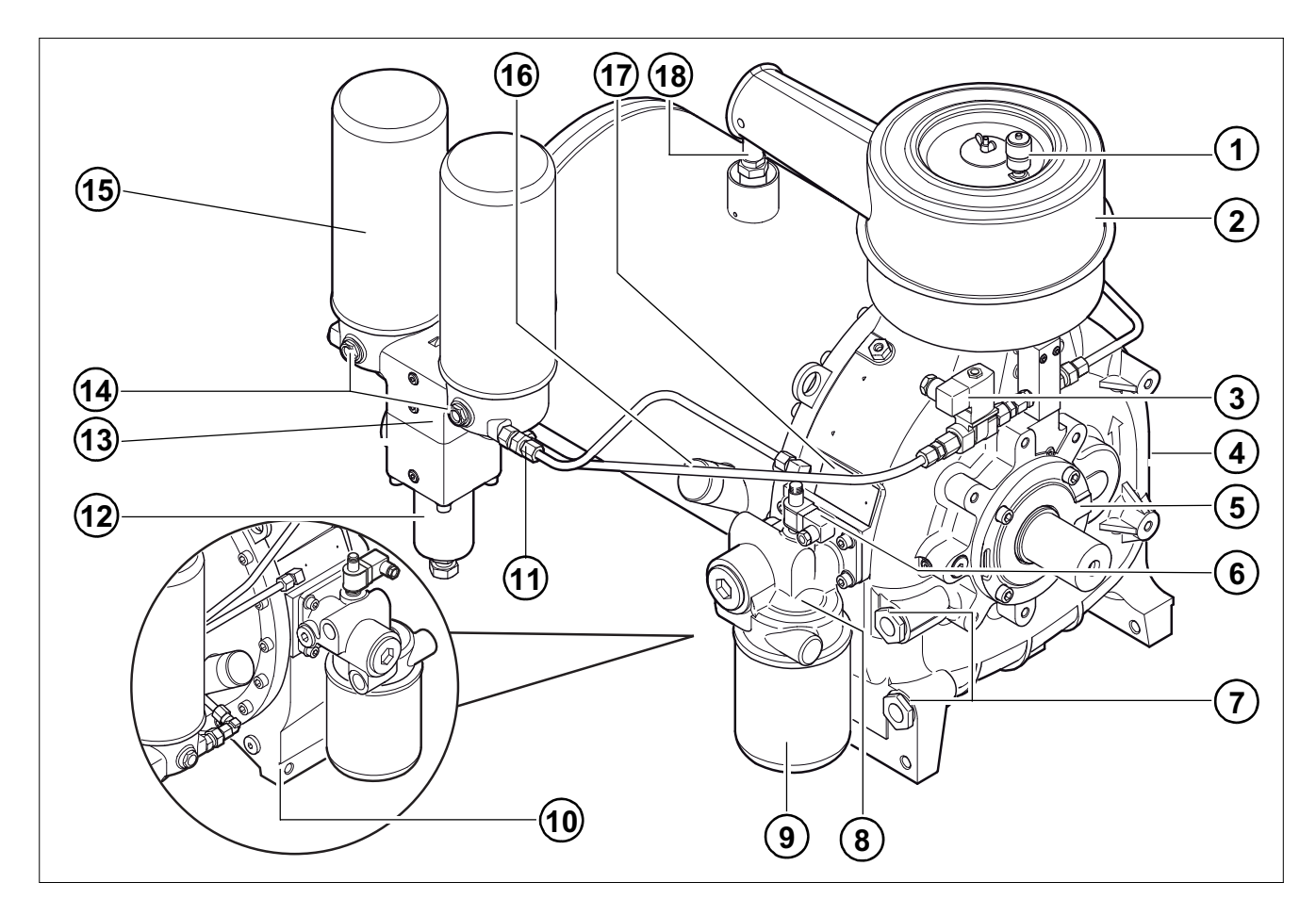

#### Ɋɢɫ. 3-1

- 1. Индикатор состояния всасывающего фильтра (опция)
- 2. Всасывающий фильтр
- 3. Блок управления, электрический
- 4. Базовый модуль NK 200
- 5. Торцовая крышка
- 6. Датчик перепада давлений (опция)
- 7. Смотровые стекла, указатель уровня масла
- 8. Головка термостата
- 9. Масляный фильтр
- 10. Резьбовая пробка маслосливного отверстия
- 11. Обратный клапан в линии возвратного маслотока
- 12. Клапан минимального давления
- 13. Сдвоенная сепараторная головка
- 14. Смотровые стекла, система маслоотделения
- 15. Патрон сепаратора тонкой очистки
- 16. Маслозаливное отверстие
- 17. Фирменная табличка
- 18. Предохранительный клапан (опция)

### 3.2 Общий вид винтового компактного модуля NK 200 G

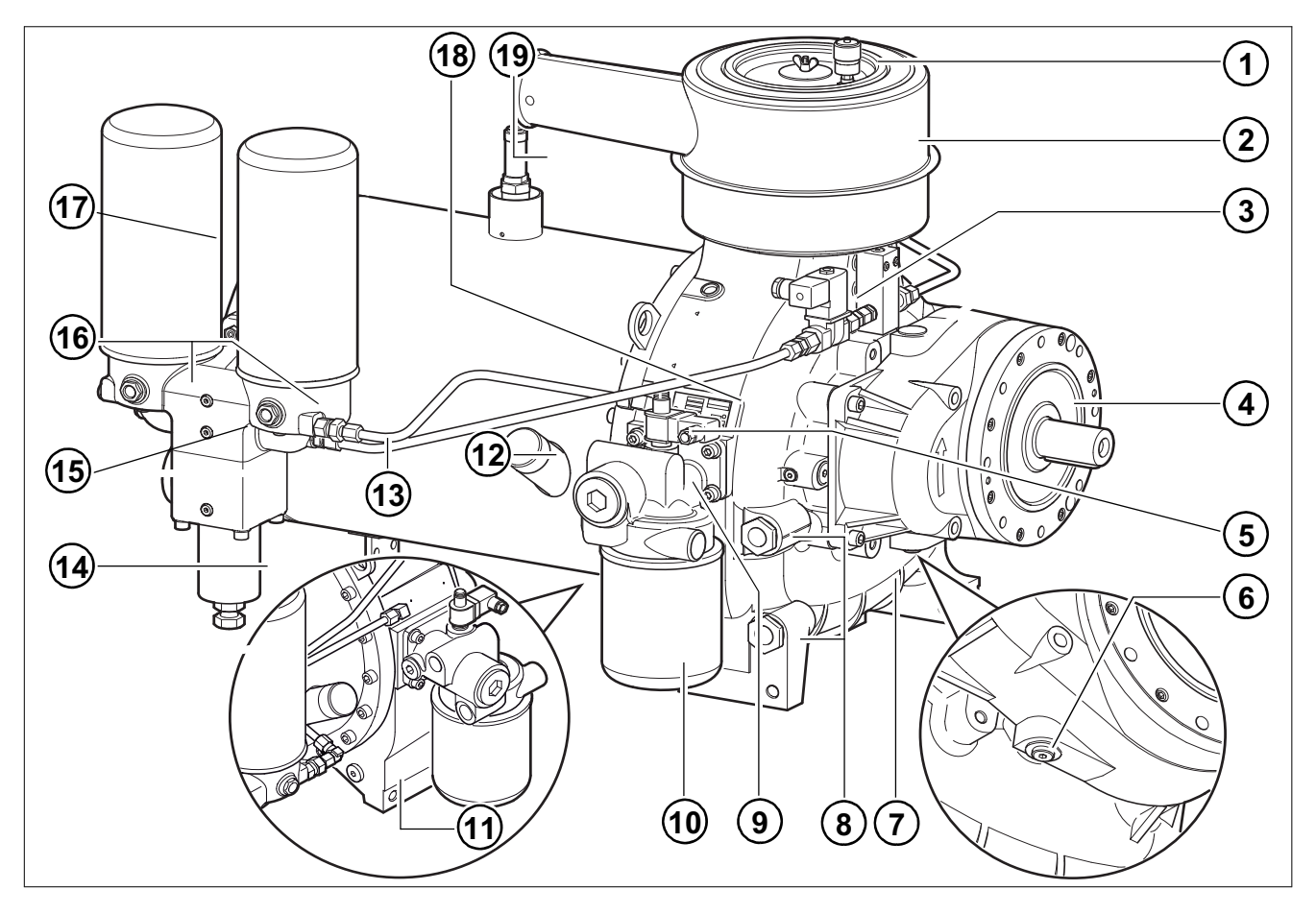

#### **Рис. 3-2**

- 1. Индикатор состояния всасывающего фильтра (опция)
- 2. Всасывающий фильтр
- 3. Блок управления, электрический
- 4. Редуктор
- 5. Датчик перепада давлений (опция)
- 6. Резьбовая пробка маслосливного отверстия, редуктор
- 7. Базовый модуль NK 200
- 8. Смотровые стекла, указатель уровня масла
- 9. Головка термостата
- 10. Масляный фильтр
- 11. Резьбовая пробка маслосливного отверстия, базовый модуль
- 12. Маслозаливное отверстие, базовый модуль
- 13. Обратный клапан в линии возвратного маслотока
- 14. Клапан минимального давления
- 15. Сдвоенная сепараторная головка
- 16. Смотровые стекла, система маслоотделения
- 17. Патрон сепаратора тонкой очистки
- 18. Фирменная табличка
- 19. Предохранительный клапан (опция)

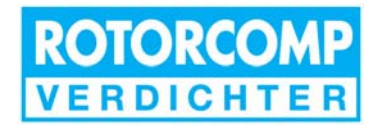

### $3.3$  Принципиальная пневмогидравлическая схема  $M$ <sub> $M$ </sub> NK (электроуправление)

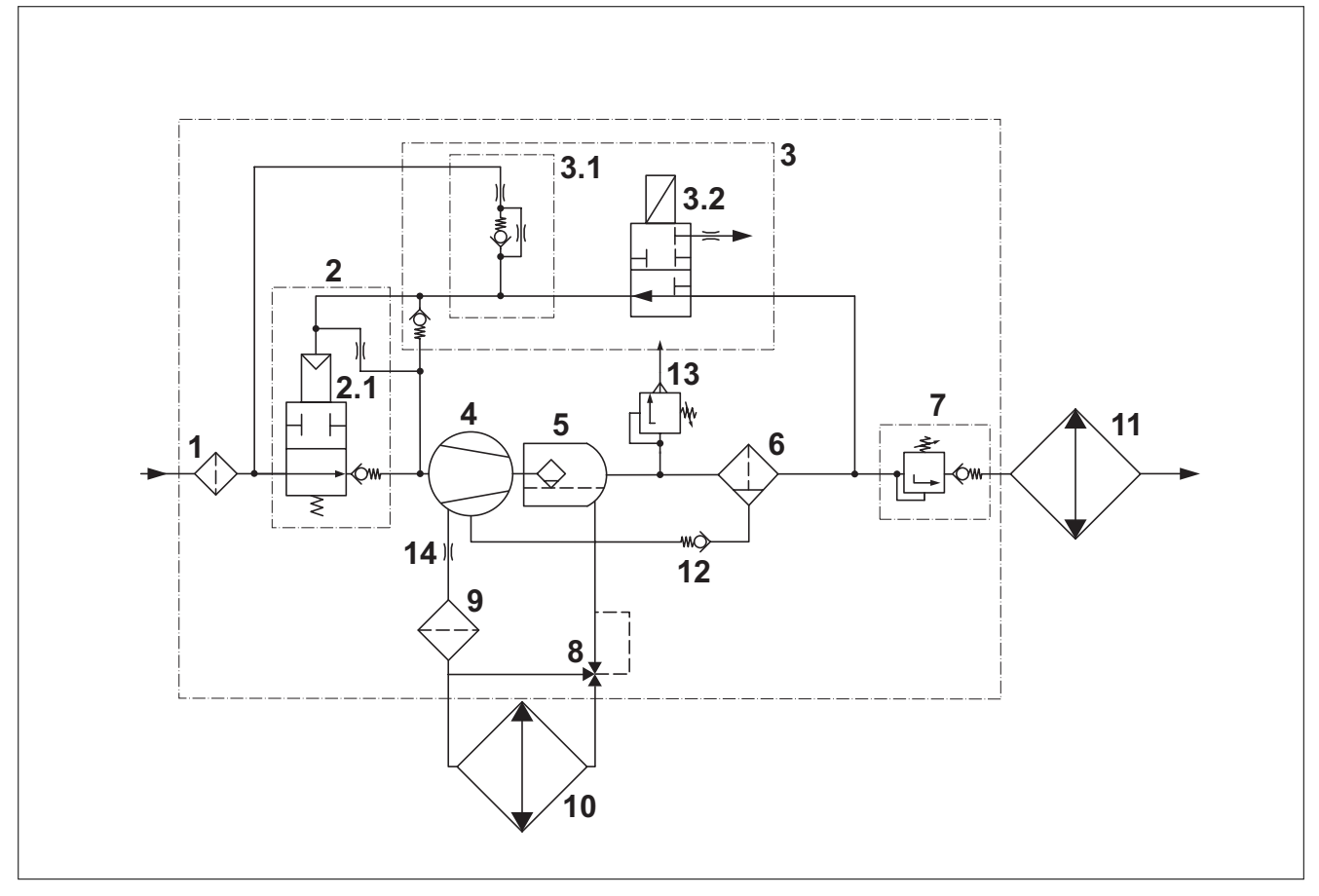

### Рис. 3-3

- 1. Всасывающий фильтр
- 2. Регулятор всасывания
- 2.1 Жиклер холостого хода
- 3. Блок управления (электроуправление)
- 3.1 Тормозной клапан
- 3.2 Электромагнитный клапан
- 4. Винтовой блок
- 5. Резервуар сепаратора с предварительной сепарацией
- 6. Сепаратор тонкой очистки
- 7. Клапан минимального давления
- 8. Масляный термостат
- 9. Масляный фильтр
- 10. Масляный радиатор
- 11. Воздушный радиатор
- 12. Обратный клапан
- 13. Предохранительный клапан (опция)
- 14. Дюза впрыска масла (опция)

### 3.4 Принцип работы винтового **компактного модуля NK 200**  $(3$ лектроуправление)

Принципиальная схема отражает функциональную взаимосвязь основных компонентов NK 200 с электроуправлением, независимо от остальных комплектующих.

### $3.4.1$  Режим ожидания

В режиме ожидания электромагнитный клапан 3.2 обесточен и открыт, подключённые к его выходу устройства не находятся под давлением. Клапан 7 минимального давления настроен на заводе прибл. на 5,5 бар и плотно закрыт. Регулятор всасывания 2 закрыт под действием пружины.

### 3.4.2 Режим холостого хода

При запуске вращение роторов создает небольшое разрежение, за счёт которого всасывается некоторое количество воздуха. Затем этот воздух сжимается и через обесточенный открытый электромагнитный клапан 3.2 и тормозной клапан (ТК) 3.1 поступает, как управляющая среда, под поршень регулятора. Регулятор всасывания ЧАСТИЧНО ЗАКОЫВАЄТСЯ И ОСТАЁТСЯ В ПОЛОЖЕНИИ холостого хода. В этом дросселированном положении при определённой частоте врашения роторов всасывается количество воздуха, необходимое для поддержания в резервуаре 5 сепаратора остаточного давления 2 бар. Сжатый воздух частично возврашается через жиклер 2.1 холостого хода регулятора 2 всасывания в камеру сжатия 4 модуля и частично стравливается в атмосферу через ТК 3.1.

### $3.4.3$  Режим нагнетания

В режиме нагнетания электромагнитный клапан 3.2 закрывается под действием электрического сигнала. Управляющее давление регулятора 2 всасывания сбрасывается через жиклер 2.1 холостого хода. За счёт разрежения в камере всасывания открывается регулятор 2 всасывания. Всасываемый воздух через фильтр 1 и регулятор 2 всасывания поступает непосредственно в камеру сжатия 4 винтового модуля. Здесь он сжимается. и в камеру впрыскивается масло для смазки и охлаждения.

Затем воздушно-масляная смесь поступает в **резервуар 5 сепаратора, в котором большая** часть масла отделяется от воздуха.

Через сепаратор 6 тонкой очистки и клапан 7 минимального давления воздух поступает в выпускное отверстие.

В сепараторе 6 тонкой очистки масло отфильтровывается до остаточного  $\overline{c}$ олержания в возлухе < 3 мг/м<sup>3</sup> и через дроссель и обратный клапан 12 возвращается в масляный контур модуля.

При отключении компрессора, в фазе разгрузки, клапан 7 минимального давления предотвращает обратный поток сжатого воздуха из пневмолинии в камеру сжатия компрессора.

Кроме того, при пуске обеспечивается ускоренное создание давления, необходимое для оптимальной смазки и сепарации масла.

Теплота, возникающая в процессе сжатия. отводится через воздушно-масляную смесь. Движение масла в контуре обеспечивается за счёт перепада давлений в полостях модуля. Оптимальная рабочая температура масла поддерживается масляным термостатом 8. В зависимости от температуры масла термостат направляет поток масла через масляный **радиатор 10 или непосредственно в масляный** ɮɢɥɶɬɪ **9**.

Через масляный фильтр 9 масло поступает далее в различные точки масляного контура модуля.

### $3.4.4$  Выключение

При выключении установки регулятор 2 всасывания срабатывает как независимый обратный клапан за счёт усилия пружины. Кроме того, в режиме останова электромагнитный клапан 3.2 обесточивается и открывается. За счёт этого сжатый воздух поступает в управляющий цилиндр регулятора 2 всасывания, который, закрывая полость всасывания, предотвращает выброс в нее масла. Затем установка полностью разгружается через клапан ТК 3.1.

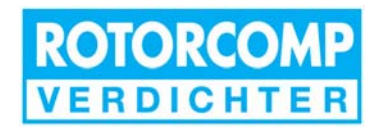

### $3.5$  Принципиальная пневмогидравлическая схема  $MO$ дуля NK (пневмоуправление)

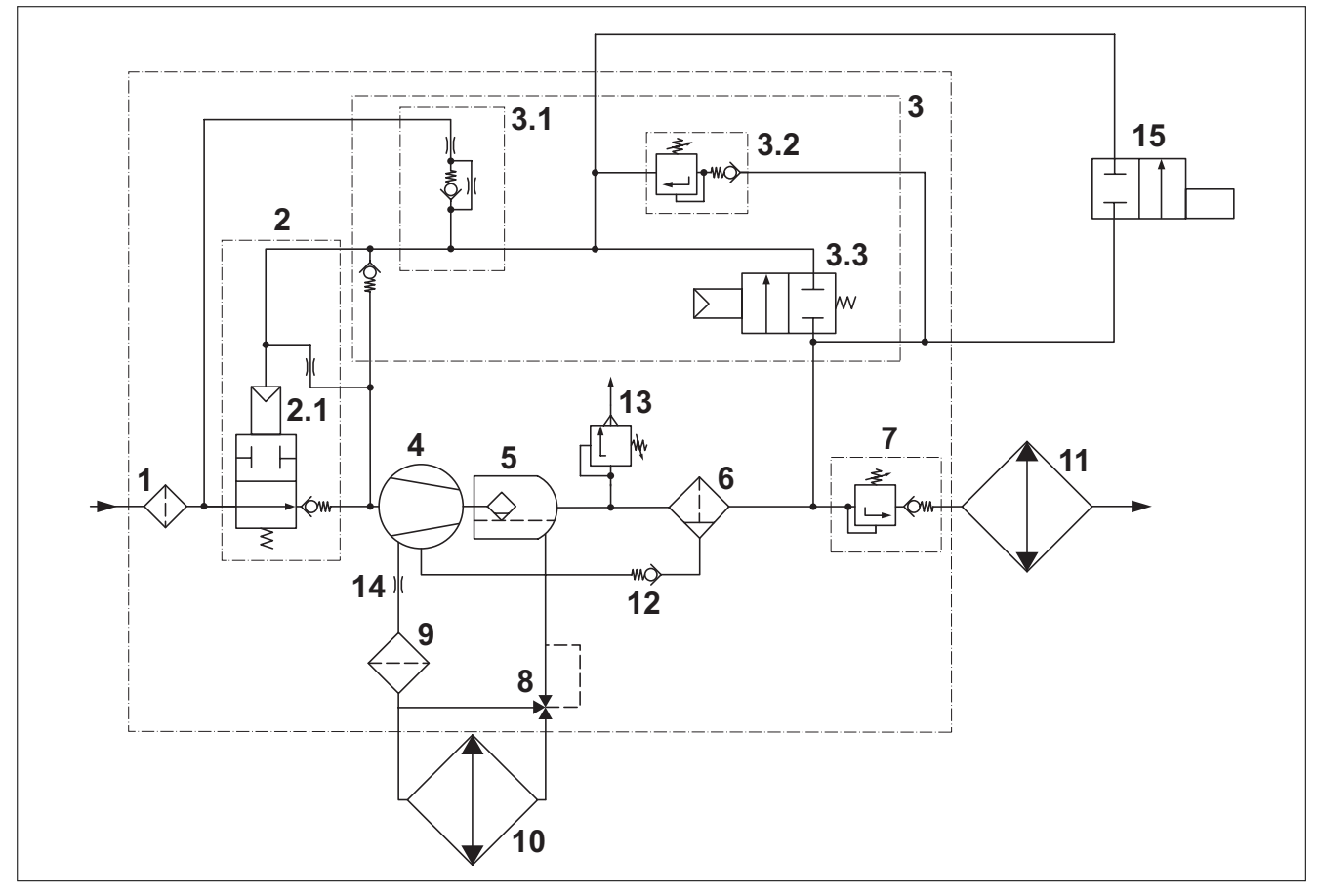

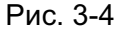

- 1. Всасывающий фильтр
- 2. Регулятор всасывания
- 2.1 Жиклер холостого хода
- 3. Блок управления (пневмоуправление)
- 3.1 Тормозной клапан
- 3.2 Пропорциональный регулятор (положительный)
- 3.3 Импульсный разгрузочный клапан
- 4. Винтовой блок
- 5. Резервуар сепаратора с предварительной сепарацией
- 6. Сепаратор тонкой очистки
- 7. Клапан минимального давления
- 8. Масляный термостат
- 9. Масляный фильтр
- 10. Масляный радиатор
- 11. Воздушный радиатор
- 12. Обратный клапан
- 13. Предохранительный клапан (опция)
- 14. Дюза впрыска масла (опция)
- 15. Байпасный клапан (опция)

### 3.6 Принцип работы винтового **компактного модуля NK 200**  $($ пневмоуправление)

Принципиальная схема отражает функциональную взаимосвязь основных компонентов NK 200 с пневмопропорциональным управлением всасыванием, независимо от остальных комплектующих.

### $3.6.1$  Режим ожидания

В режиме ожидания регулятор 2 всасывания и импульсный разгрузочный клапан 3.3 закрыты усилием пружины. Находящиеся за ними элементы разгружены от давления. Клапан 7 минимального давления настроен на заводе прибл. на 5,5 бар и плотно закрыт. Пропорциональный регулятор 3.2 настроен на рабочее давление.

### $3.6.2$  Запуск

При запуске регулятор всасывания открывается под действием вращения роторов VЖЕ ПРИ МИНИМАЛЬНОМ РАЗВЕЖЕНИИ В КАМЕРЕ всасывания 4. Всасываемый воздух поступает через всасывающий фильтр 1 и регулятор 2 всасывания непосредственно в камеру 4 сжатия модуля. Здесь он сжимается, и в камеру впрыскивается масло для смазки и охлаждения.

Затем воздушно-масляная смесь поступает в **резервуар 5 сепаратора, в котором большая** часть масла отделяется от воздуха. Через сепаратор 6 тонкой очистки и клапан 7

минимального давления воздух поступает в выпускное отверстие.

В сепараторе 6 тонкой очистки масло отфильтровывается до остаточного  $\cot$ ержания в воздухе < 3 мг/м<sup>3</sup> и через дроссель и обратный клапан 12 возвращается на вход компрессора.

При отключении компрессора, в фазе разгрузки, клапан 7 минимального давления предотвращает обратный поток сжатого воздуха из пневмолинии в камеру сжатия компрессора.

Кроме того, при пуске с его помощью обеспечивается ускоренное создание давления внутри модуля, необходимое для оптимальной смазки и сепарации масла. При достижении рабочего давления открывается пропорциональный регулятор 3.2 и управляющий сжатый воздух поступает через тормозной клапан (ТК) 3.1 под поршень регулятора 2 всасывания, обеспечивая его закрывание. Настраиваемый пропорциональный регулятор 3.2 управляет давлением под поршнем регулятора 2 всасывания в зависимости от потребления сжатого воздуха. Это давление создает противодействие усилию пружины и тем самым регулирует ход клапана и количество всасываемого воздуха. Сжатый воздух возвращается через жиклер 2.1 холостого хода регулятора 2 всасывания в камеру 4 сжатия модуля и при разгрузке частично стравливается в атмосферу через ТК 3.1. Теплота, возникающая в процессе сжатия, отводится через воздушно-масляную смесь. Движение масла в контуре обеспечивается за счёт разности выпускного и впускного давлений. Оптимальная рабочая температура масла поддерживается масляным термостатом 8. В зависимости от температуры масла масляный термостат направляет поток масла через масляный радиатор 10 или непосредственно в масляный фильтр 9.

Через масляный фильтр 9 масло поступает в различные точки впрыска компрессорного блока

#### $3.6.3$  Выключение

При выключении установки регулятор 2 всасывания работает как независимый обратный клапан за счёт усилия пружины и герметично закрывает отверстие всасывания. Давление в камере всасывания повышается. Это повышение служит сигналом для пневматического импульсного разгрузочного клапана 3.3, который автоматически направляет поток сжатого воздуха на ТК 3.1. Затем установка полностью разгружается через клапан ТК 3.1.

### $3.6.4$  Запуск без нагрузки (опция)

При запуске без нагрузки вращение роторов создает небольшое разрежение, за счёт которого всасывается некоторое количество воздуха. Затем этот воздух сжимается и через открытый байпасный клапан и тормозной клапан (ТК) 3.1 поступает, как управляющая среда, под поршень регулятора. Регулятор всасывания частично закрывается и остаётся в положении холостого хода. В этом дросселированном положении при определённой частоте роторов всасывается количество воздуха, необходимое для поддержания в резервуаре 5 сепаратора остаточного давления 2 бар. Сжатый воздух частично возврашается через жиклер 2.1 холостого хода регулятора 2 всасывания в камеру сжатия 4 модуля и частично  $c$ травливается в атмосферу через ТК 3.1. При запуске с закрытым отверстием всасывания снижается потребная мошность для винтовой компрессорной установки. В режиме нагнетания байпасный клапан 15 закрывается и управление винтовым компрессорным модулем осуществляется пневматически.

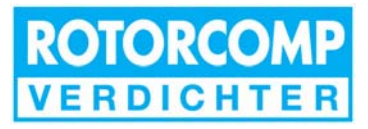

### 3.7 **Регулятор всасывания**

NK 200 оснащён встроенным регулятором всасывания, который находится непосредственно под воздушным всасывающим фильтром в корпусе модуля. Возможно использование и других регуляторов всасывания.

Для разных режимов работы можно использовать разные блоки управления:

- электрический блок управления ЕМС или
- пневматический блок управления РМС

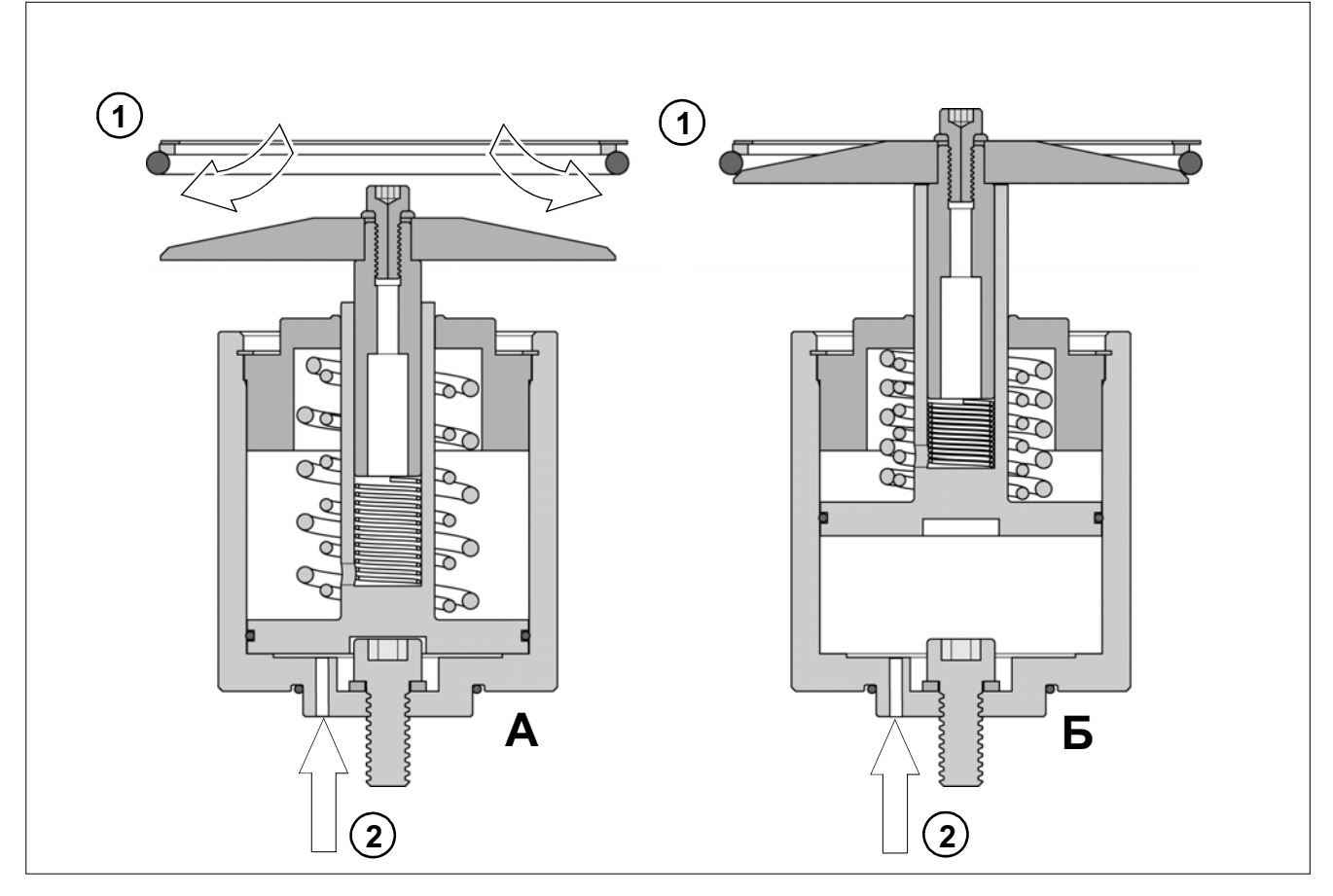

Рис. 3-5

- **А** Регулятор всасывания открыт
- **Б** Регулятор всасывания закрыт
- 1. Вход воздуха
- 2. Управляющий сжатый воздух

3.7.1 Монтажное положение

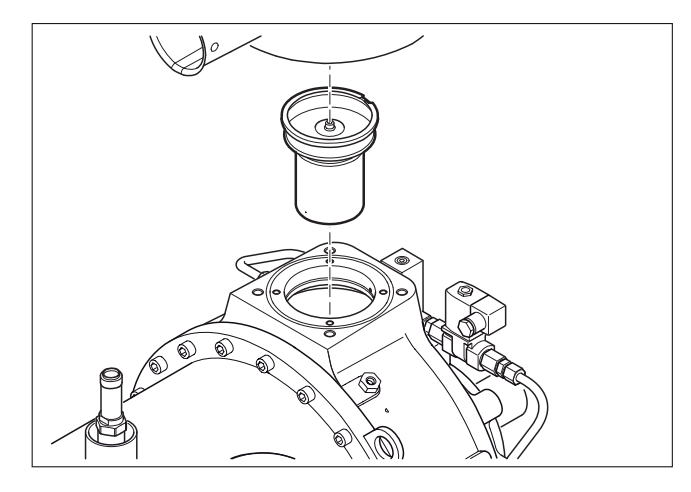

Рис. 3-6

### 3.8 Воздушный всасывающий фильтр

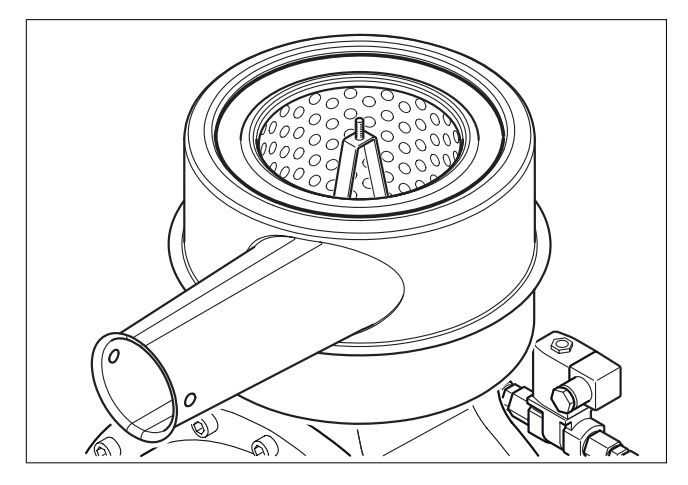

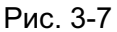

### 3.8.1 Воздушный фильтрующий элемент **ТОНКОЙ ОЧИСТКИ**

Воздушный всасывающий фильтр RC установлен непосредственно над всасывающим клапаном.

Воздушный фильтрующий элемент тонкой очистки с тонкостью фильтрации 10 мкм служит для очистки всасываемого воздуха.

Воздушный фильтрующий элемент тонкой очистки отличается постоянной почти 100%-й производительностью при любой степени загрязнения, устойчив к воздействию высоких и низких температур, воды, масла и топлива, имеет большую фильтрующую поверхность, обеспечивающую большой срок службы, и, таким образом, является идеальным фильтром всасываемого воздуха для компрессорных установок.

### 3.8.2 Контроль всасывающего фильтра

- Индикатор состояния фильтра, оптический  $(OMUAB)$
- Индикатор состояния фильтра, электрический (опция)

Воздушные фильтрующие элементы тонкой очистки рекомендуются в качестве 1-**ступенчатых фильтров** с низким сопротивлением проходу фильтруемой среды для стандартных случаев применения.

### **Внимание:**

В особых случаях применения, например. эксплуатация установки в условиях сильного загрязнения. в передвижных установках и т. д., необходим 2-ступенчатый фильтр с более высоким сопротивлением проходу фильтруемой среды, но улучшенной степенью очистки для зашиты компрессорной установки. Тип фильтра/номер для заказа: по запросу.

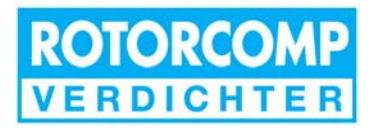

### 3.9 Сдвоенный сепаратор тонкой  $O$ **ЧИСТКИ**

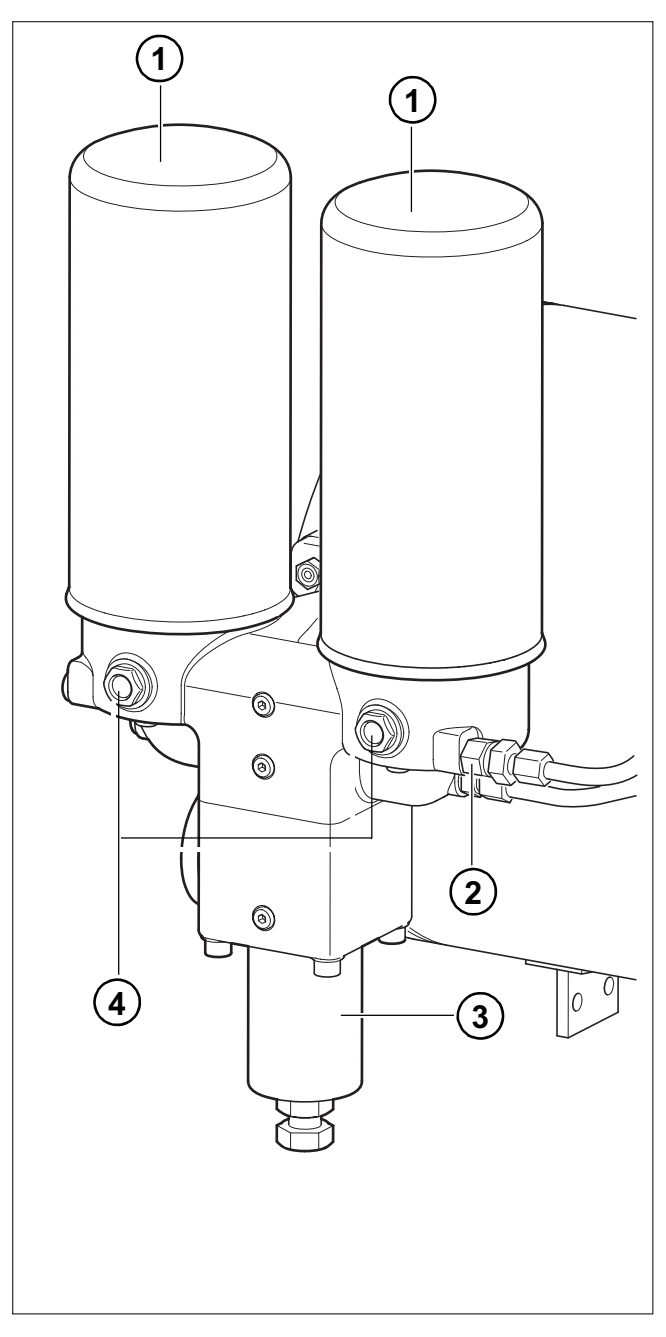

Ɋɢɫ. 3-8

- 1. Патрон сепаратора тонкой очистки
- 2. Обратный клапан в линии возвратного маслотока
- 3. Клапан минимального давления
- 4. Смотровые стекла

### $3.9.1$  Смотровое стекло

Через смотровые стекла 4 можно наблюдать за процессом маслоотделения: Если через некоторое время работы за смотровым стеклом не видно масла. возможно, одна из форсунок засорена. Масло, не осевшее в патроне сепаратора тонкой очистки, попадает с потоком сжатого воздуха в пневмолинию (повышенное содержание масла в сжатом воздухе). Удалите скопившиеся загрязнения.

#### 3.9.2 Обратный клапан в откачивающем  $$

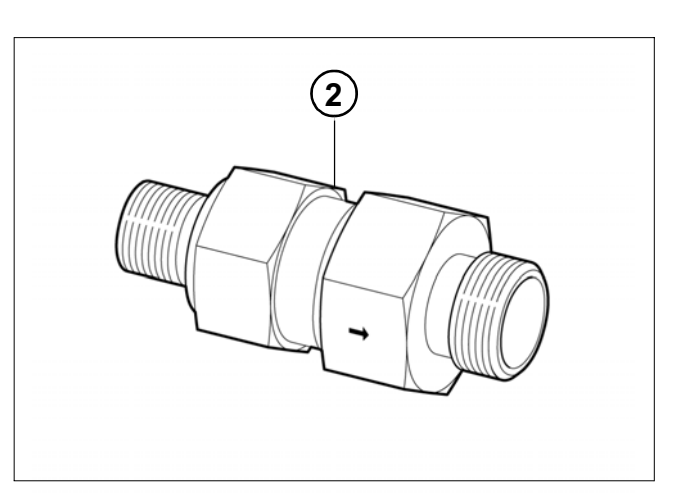

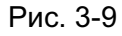

При отключении компрессорной установки **обратный клапан 2 в откачивающем** маслопроводе предотвращает переполнение патрона сепаратора тонкой очистки маслом. возвращающимся из резервуара модуля под действием перепада давления в системе.

### 3.9.3 Патрон сепаратора тонкой очистки

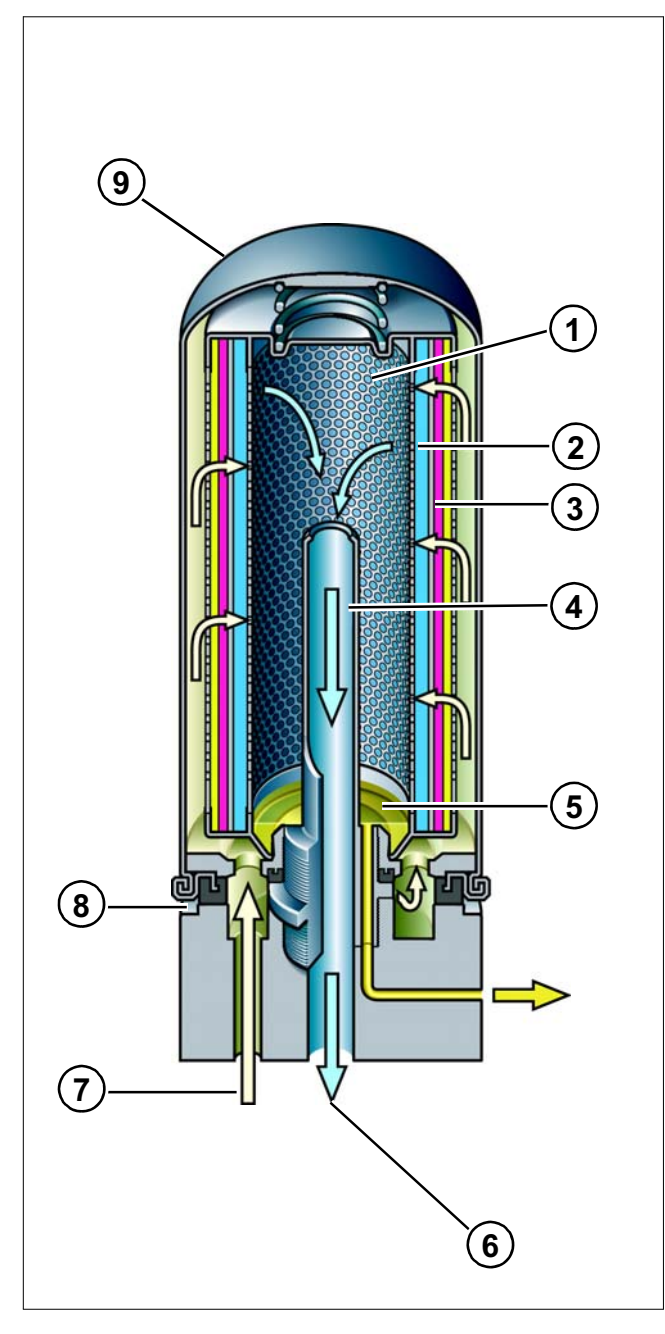

### Ɋɢɫ. 3-10

- 1. Очищенный от масла сжатый воздух
- 2. Дополнительный сепаратор
- 3. Сепаратор тонкой очистки
- 4. Устойчивая к давлению опорная труба
- 5. Сепарированное масло
- 6. Выход очищенного воздуха
- 7. Вход масляно-воздушной смеси
- 8. Уплотнение
- 9. Прочный корпус

В патроне сепаратора тонкой очистки происходит осаждение масляного тумана в форме капель после предварительной сепарации.

В патроне из сжатого воздуха осаждается почти всё остаточное масло. Условием полной очистки является оптимальная предварительная сепарация в резервуаре модуля: чем лучше предварительная сепарация, тем лучше результат тонкой очистки.

Воздушно-масляная смесь поступает в вертикальный патрон в нижней части и проходит через специальный фильтрующий элемент, задерживающий масляные частицы. Затем масло возвращается в масляный контур.

Качество маслоотделения зависит от рабочего давления и скорости прохождения потока, температуры смеси и марки применяемого масла. За счет рекуперации неотделившихся на первой ступени парообразных масляных фракций данная двухступенчатая технология обеспечивает общую высокую эффективность маслоотделения.

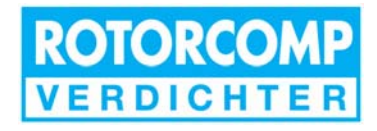

### 3.9.4 Клапан минимального давления

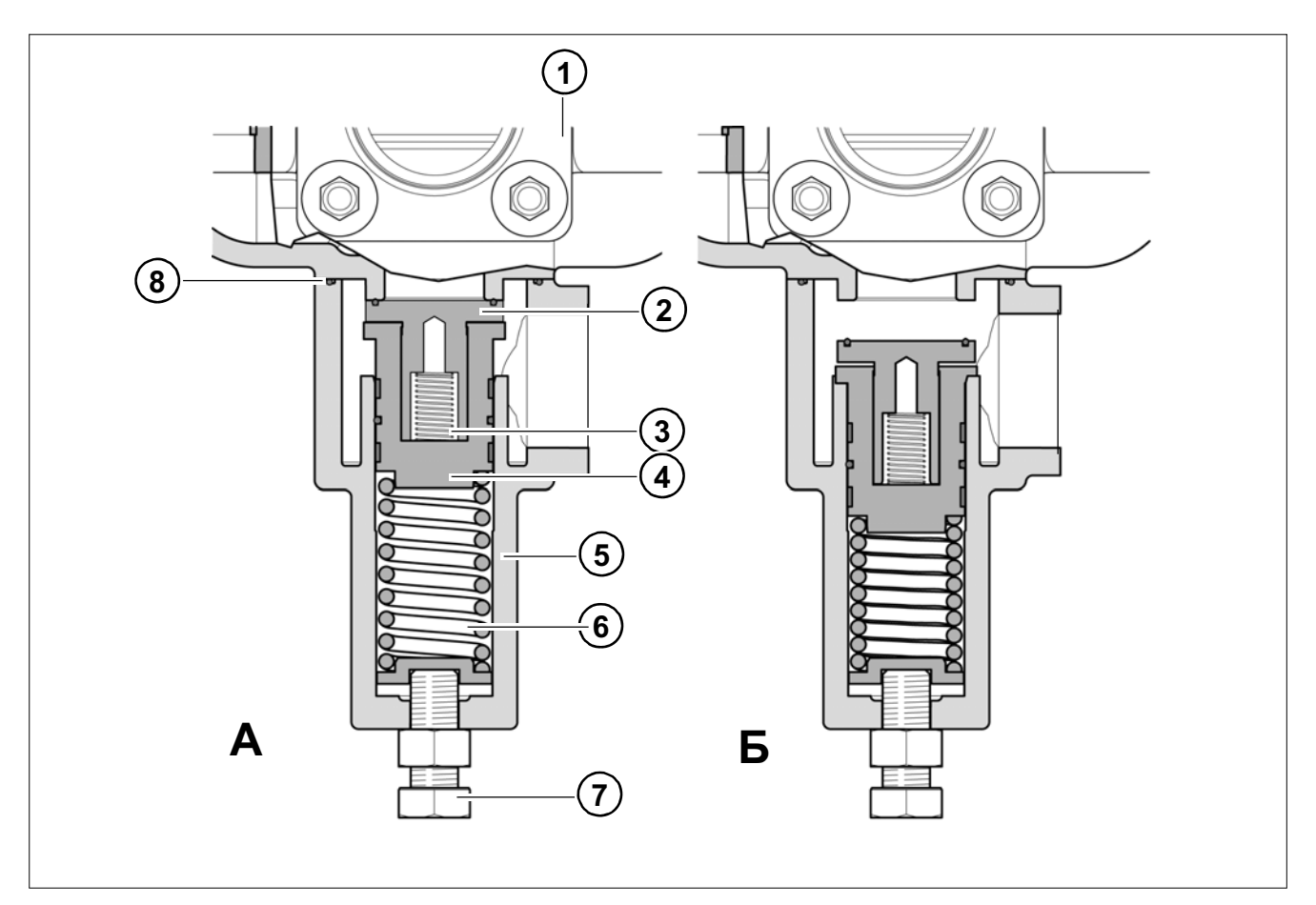

### Ɋɢɫ. 3-11

- 1. Сепараторная головка с кольцом круглого сечения
- 2. Тарелка обратного клапана
- 3. Пружина обратного клапана
- 4. Поршень клапана минимального давления
- 5. Корпус клапана минимального давления
- 6. Пружина клапана минимального давления
- 7. Винт регулировки минимального давления
- 8. Уплотнительное кольцо
- А Клапан минимального давления закрыт
- **Б** Клапан минимального давления открыт

Клапан минимального давления находится на выходе компрессора перед воздушным радиатором и работает как:

### а) клапан минимального давления

Он предотвращает падение давления ниже уровня настройки, прим. 5,5 бар, при снижении давления во внешней сети. Такое давление обеспечивает правильную циркуляцию масла в модуле и создает предпосылки для качественной сепарации.

#### $6$ ) обратный клапан

Он предотвращает противоток сжатого воздуха из пневмолинии или ресивера обратно в компрессорную установку. Это позволяет достичь полной разгрузки резервуара модуля при остановке компрессора.

Клапан срабатывает автоматически.

### 3.10 Внешний контур воздушномасляной смеси

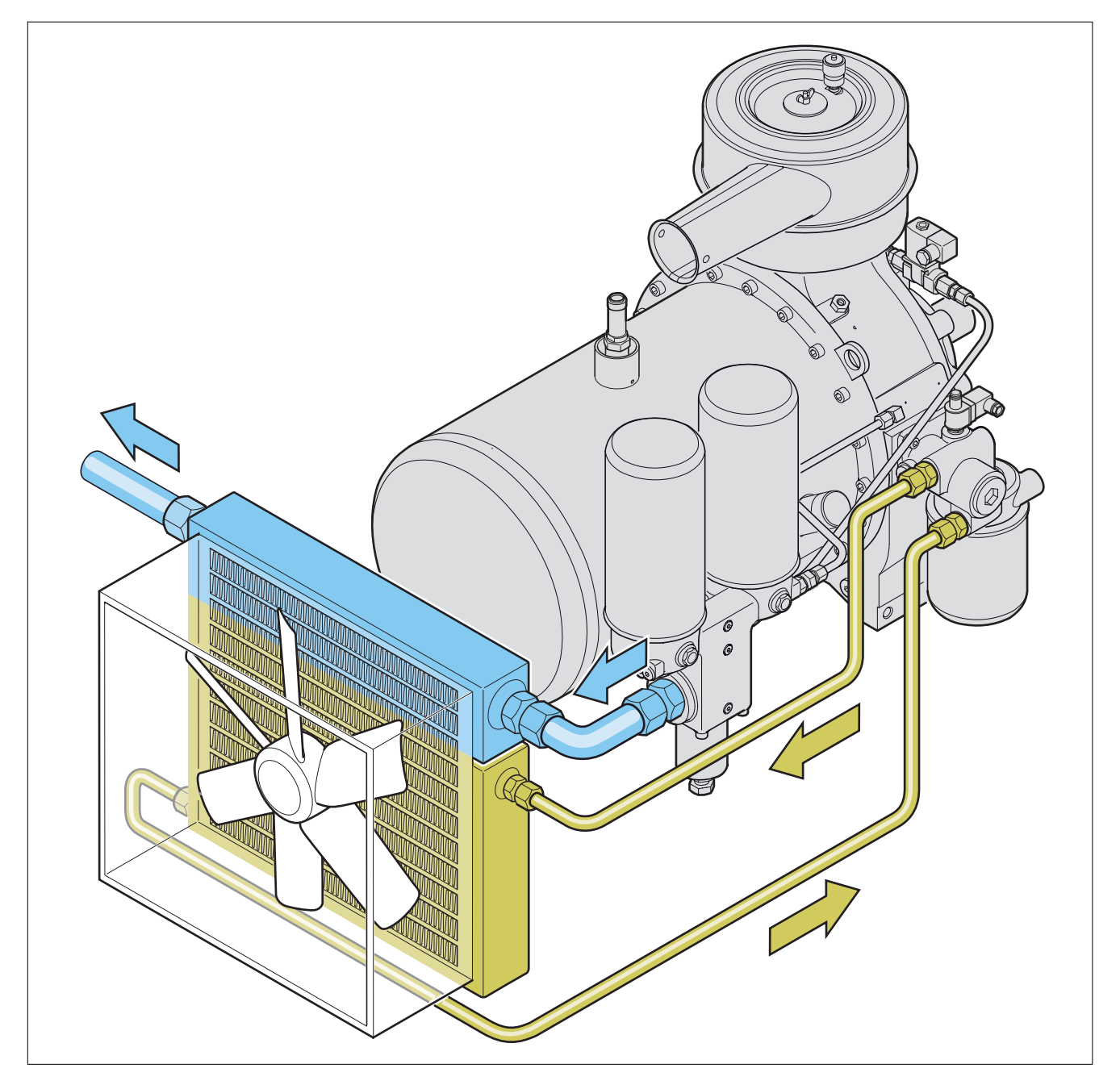

### Рис. 3-12

После удаления масла из воздушно-масляной смеси в патроне сепаратора тонкой очистки сжатый воздух проходит через воздухоохладитель и далее подаётся в пневмосеть. Масло проходит через термостат, расположенный в головке термостата, к ы и асляному радиатору.

Охлаждённое масло возвращается из масляного радиатора через масляный фильтр во внутренний контур воздушно-масляной смеси модуля.

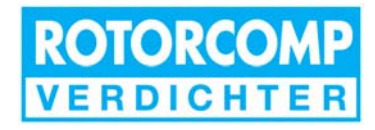

### 3.10.1 Головка термостата с масляным **фильтром**

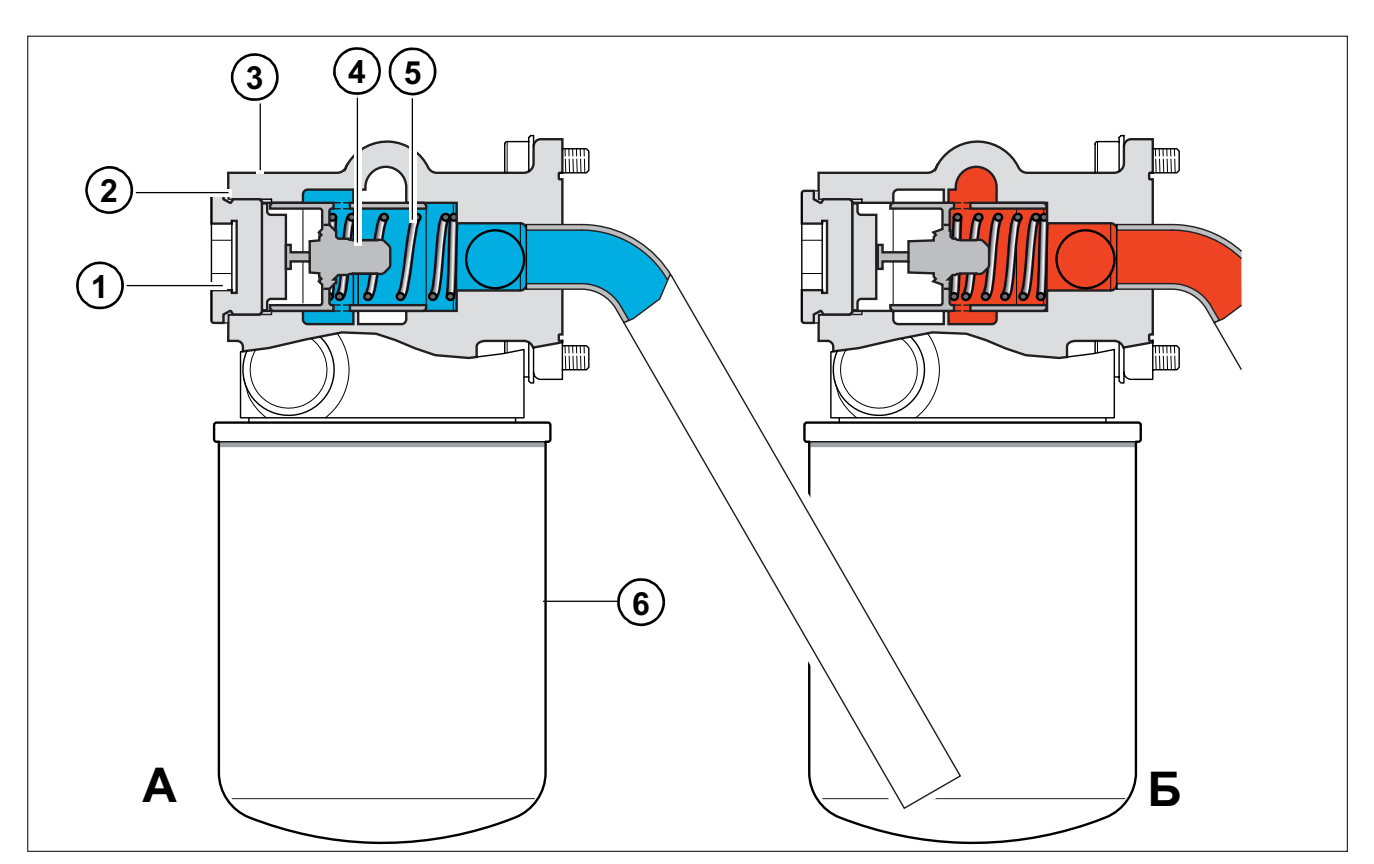

Ɋɢɫ. 3-13

- 1. Резьбовая пробка
- 2. Уплотнительное кольцо
- 3. Головка термостата
- 4. Рабочий элемент термостата
- 5. Пружина сжатия
- 6. Сменный патрон масляного фильтра
- **А** Трубопровод к масляному радиатору **закрыт**
- **Б** Трубопровод к масляному радиатору **OTKDЫT**

### 3.10.2 Масляный фильтр

Масляный фильтр прикручен к головке 1 термостата

Тонкость фильтрации составляет 5–10 мкм.

Сменный фильтр оснащён байпасным клапаном, который открывается при холодном масле с повышенной вязкостью или сильном загрязнении фильтра при перепаде давления 2,5 бар. Такая схема позволяет предотвратить недостаточную подачу масла в компрессор, что могло бы привести к превышению максимально допустимой температуры сжатия.

#### 3.10.3 Масляный термостат

NK 200 имеет встроенный масляный термостат. Он расположен в головке 3 термостата перед масляным фильтром 6 и доступен снаружи. Рабочий элемент термостата подбирается под конкретную температуру применения и при необходимости заменяется на другой.

При достижении рабочей температуры термостат открывает канал к масляному радиатору и в дальнейшем поддерживает оптимальную температуру установки. В пусковом режиме этот параметр достигается быстрее, благодаря чему предотвращается выпадение конденсата в масляном контуре. В зависимости от рабочих параметров компрессора температура должна находиться в пределах 80°C-110°C/176°F-230°F (на выходе компрессора). Масляный термостат необслуживаемый. Эксплуатация компрессорной установки при

недопустимо высокой температуре может вызвать отказ рабочего элемента. В этом случае его следует заменить.

### **L w**<br>**L** Указание:

При работе установки с давлением 15 бар необходимо установить рабочий элемент с повышенной температурой открытия.

### 3.11 Масляный радиатор/воздушный  $\mathbf{a}$ диатор (опция)

В винтовых компрессорных установках с воздушным охлаждением циркулирующее масло охлаждается с температуры на выходе компрессора до температуры впрыска в компрессор.

В качестве дополнительного оборудования ROTORCOMP предлагает комбинированные радиаторы с алюминиевыми пластинами, которые соединяется с контуром воздушномасляной смеси компрессора (см. Рис. 3-12). Эти радиаторы обеспечивают эксплуатационную надёжность компрессорной установки при температуре окружающей среды вплоть до 45°С/113°F. Условием является достаточное количество

охлаждающего воздуха. Окружающий воздух продувается или

протягивается через радиатор с помощью вентилятора. Расстояние до радиатора должно быть достаточным, чтобы обеспечить равномерное прохождение охлаждающего воздуха через всю рабочую поверхность.

### 3.12 Предохранительный клапан (ПК)  $($ опция)

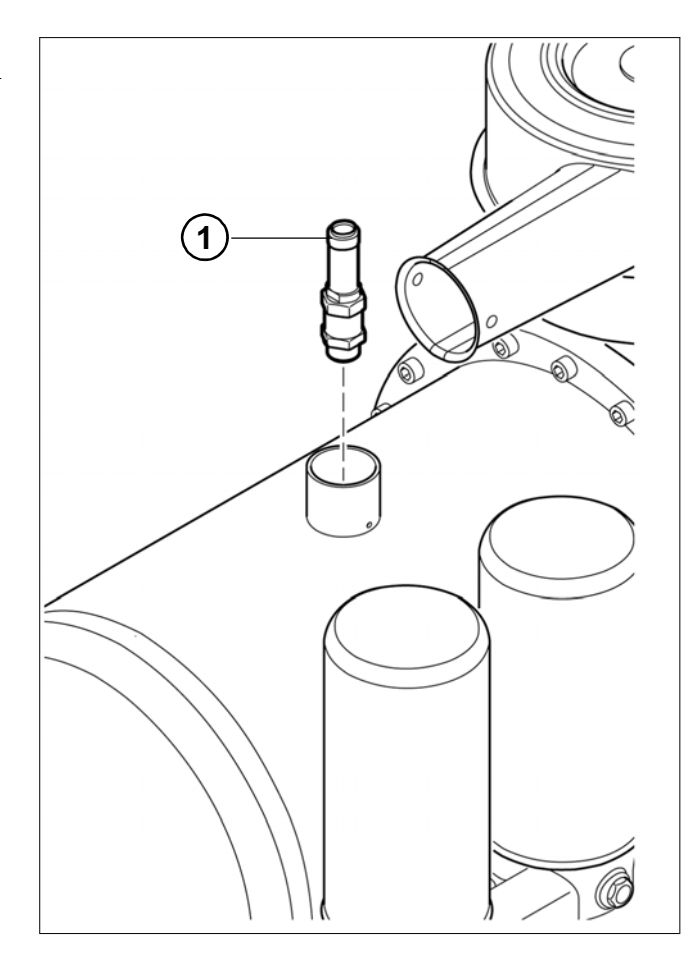

Ɋɢɫ. 3-14

1. Рифленая гайка проверки работоспособности предохранительного клапана

# $\bm{\mathscr{Y}}$  Предупреждение:

Перед вводом в эксплуатацию установите предохранительный клапан.

Работа установки без предохранительного клапана может быть опасной для жизни!

Предохранительный клапан прямого действия находится на резервуаре модуля и имеет контрольное устройство.

С учётом потерь давления в системе маслоотделения давление срабатывания выбирается макс. на 1,5 бар выше рабочего давления (конечного давления) в установке. Клапан испытан производителем и опломбирован (при необходимости можно получить сертификат изготовителя).

### **4** Транспортировка

### **4.1 Поставка и упаковка**

Установка поставляется в упаковке, соответствующей выбранному виду отгрузки и условиям поставки.

### **4.2 Повреждения при транспортировке**

Несмотря на осторожное обращение в процессе производства, возможно повреждение винтового компрессорного модуля во время транспортировки. Поэтому после транспортировки всегда необходимо проверять состояние винтового компрессорного модуля.

### Сроки подачи рекламации:

а) ЖЕЛЕЗНОДОРОЖНЫЙ ТРАНСПОРТ: в течение 7 дней

ORCO

RDICH

- (naparpaф 81/82 EVO)
- **b) ЭКСПЕДИТОР:** в течение 7 дней (naparpado 60ADSp)

c)  $\Box$ O4TA:

незамедлительно, не позднее чем через 24 часа с момента доставки

### **L ͡c**r ју<sub>казание:</sub>

Перед отгрузкой проверяется комплектность каждого изделия. Если у вас всё же возникнут основания для рекламации, указывайте номер вашего заказа.

### Внимание:

Категорически запрещается вводить в эксплуатацию повреждённый модуль. В случае обнаружения повреждений при транспортировке письменно зафиксируйте их в присутствии экспедитора-грузоперевозчика. Так вы сохраните своё право на предъявление иска о компенсации, т. е.:

#### А) Видимые наружные повреждения или потеря

- должны быть зафиксированы перед приёмкой товара особой отметкой в транспортной накладной. При перевозке ж/д транспортом необходимо потребовать от руководства железной дороги **описание • обстоятельств дела.**
- $-$  При пересылке по почте необходимо **перед** приёмкой повреждённых отправлений получить от почтовой службы письменное подтверждение повреждения.

### В) При наличии невидимых повреждений,

- $-$  обнаруживаемых только после распаковки, необходимо незамедлительно и в письменной форме уведомить об этом грузоперевозчика.
- Упаковочные материалы и повреждённые изделия следует, по возможности, оставить в неизменённом состоянии до описания обстоятельств дела.

Обязательно соблюдайте сроки подачи рекламации.

### 4.3 Транспортировка установки без **упаковки**

Винтовой компактный модуль можно перемещать с помощью крана, а также на транспортировочном поддоне на тележке с грузоподъёмным устройством или вилочном погрузчике.

Для перемещения краном модуль имеет транспортировочные проушины 1.

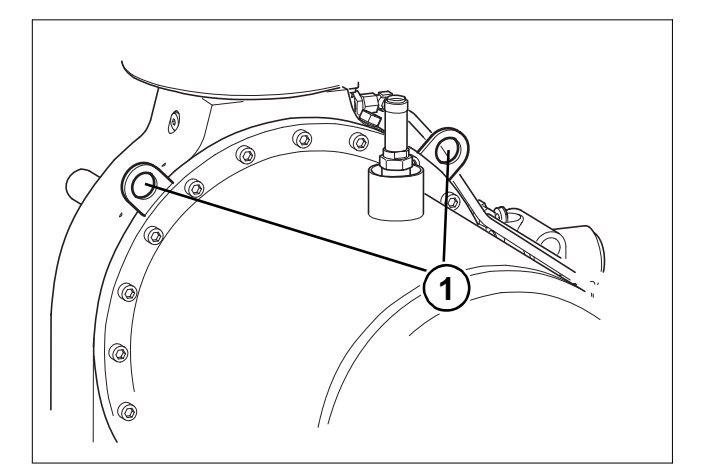

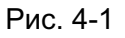

# $\bigcirc$  Предупреждение:

Смертельное или тяжёлое травмирование в результате падения перемещаемого груза!

- $\overline{a}$  Соблюдайте местные правила техники безопасности!
- Выбирайте подъёмный механизм, рассчитанный на общую массу груза!
- Перед подъёмом модуля снимите с него все незакреплённые и поворотные детали!
- Предварительно удалите детали привода и кузова!
- Транспортировать компрессорный модуль можно только в безнапорном состоянии!
- Для транспортировки на поддоне надёжно закрепите на нём модуль!
- Запрещается перемещать компрессор прямо на вилах погрузчика или тележке!
- Транспортировочные проушины рассчитаны на подъём только компрессорного модуля!
- Запрещается находиться под перемещаемым грузом!

### **4.4 Способы перемещения κοмпрессора**

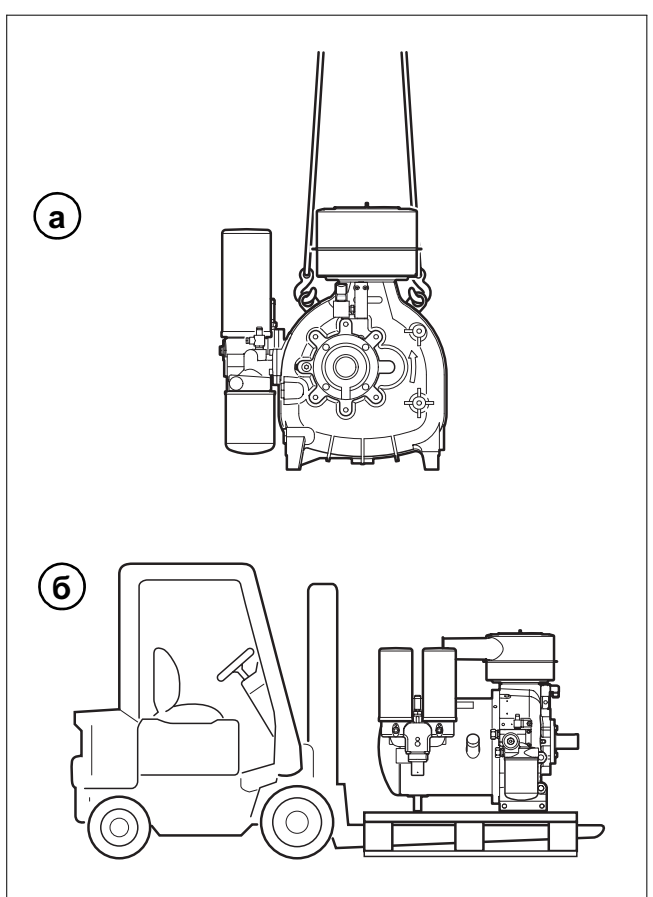

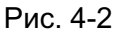

а) С помощью крана

б) На вилочном погрузчике

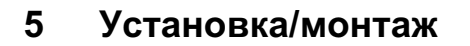

### 5.1 Присоединительная резьба/ **монтаж**

### $5.1.1$  Крепёжные болты

На корпусе NK имеются резьбовые отверстия, предназначенные для закрепления. Используйте только подходящие болты с МЕТРИЧЕСКОЙ РЕЗЬБОЙ.

### **5.1.2 Подсоединения трубопроводов**

На корпусе NK предусмотрены штуцеры с внутренней резьбой для подсоединения трубопроводов сжатого воздуха, масляного контура, разгрузочного и управляющего трубопроводов. Используйте только подходящие фитинги и резьбовые соединения с ДЮЙМОВОЙ ЦИЛИНДРИЧЕСКОЙ РЕЗЬБОЙ.

НЕ ИСПОЛЬЗУЙТЕ ФИТИНГИ С КОНИЧЕСКОЙ РЕЗЬБОЙ: при их вворачивании можно повредить корпус NK (см. монтажный чертёж).

# Внимание:

Нельзя превышать предписанные моменты затяжки всех резьбовых соединений. VDI 2330 (см. раздел 9.2 "Моменты затяжки") Для крепления корпуса компрессора используйте только подходящие для этого винты.

При необходимости проконсультируйтесь с фирмой ROTORCOMP.

5.2 Указания по технике безопасности при установке и монтаже

**DTORCO** 

**ERDICHT** 

# Внимание:

- Для подъёма компрессорного модуля используйте подъёмный механизм, отвечающий местным требованиям техники безопасности
- Перед монтажом трубопроводов удалите все заглушки, пробки, крышки и пакеты с осушителем. Резьбовые и трубные соединения должны иметь правильный размер и выдерживать соответствующее рабочее давление.
- Всасываемый воздух не должен содержать горючие, едкие, ядовитые или агрессивные пары или газы.
- Убедитесь в том, что напорный трубопровод от компрессора к радиатору или пневмолинии может расширяться под действием тепла и не соприкасается с легковоспламеняющимися материалами.
- Воздухозаборное отверстие должно располагаться таким образом, чтобы в него не затягивались предметы, например свободные детали одежды проходящих мимо людей.
- К воздуховыпускному клапану нельзя прикладывать силу: присоединяемый трубопровод должен устанавливаться без внутренних напряжений.

Необходимо обеспечить достаточное заземление компрессорного блока.

### **5.3 Установка**

### Внимание:

- В месте установки окружающий воздух должен быть по возможности прохладным и чистым. Никогда не закрывайте воздухозаборное отверстие. Обеспечьте минимально возможное количество влаги, всасываемой с воздухом.
- Винтовые компрессоры следует устанавливать на ровной поверхности и при необходимости выравнивать по уровню.

В исключительных случаях, например, в передвижных установках, их можно устанавливать на поверхности с наклоном не более 5°.

Наклонное положение нужно учитывать при контроле уровня масла и проводить контроль особенно тшательно.

Несущая рама для последующего крепления должна быть ровной и жёсткой на кручение. Крепление компрессорного модуля на несущей раме вместе с приводным двигателем должно быть выполнено с учётом следующих вариантов.

### 5.3.1 Крепление болтами к несущей раме

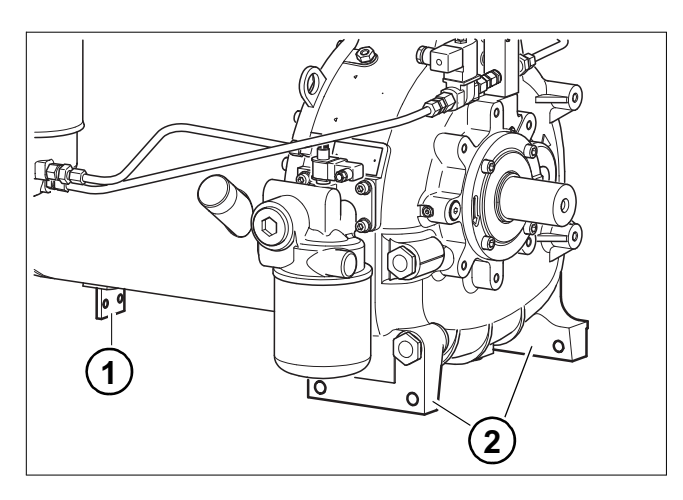

Ɋɢɫ. 5-1

# **Внимание:**

Крепление компрессорного модуля можно выполнять только в специально предусмотренных для этого боковых отверстиях с левой и правой стороны корпуса κοΜπρeccopa.

Установленный агрегат не должен иметь механических напряжений в точках крепления 1 и 2 на несущей раме.

### 5.3.2 Привод

Привод компрессорного модуля может **осуществляться от электродвигателя, ДВС,** гидродвигателя и др.

Усилие может передаваться опосредованно через ременный привод (клиновой, зубчатый ремень и т. д.) или прямо через эластичную муфту.

Направление вращения против часовой стрелки (левое), если смотреть на вал.

В исполнении с редуктором направление вращения по часовой стрелке (правое), если смотреть на вал.

### 5.4 Клиноременный привод

Неправильный расчёт и/или монтаж клиноременного привода может стать причиной сокращения срока службы подшипников и/или разрушения приводного вала.

При разрушении вала и/или преждевременном повреждении подшипников ROTORCOMP предоставляет гарантию только в том случае, если привод был рассчитан и установлен надлежащим образом.

Соблюдайте следующие правила.

- Ременный привод должен иметь достаточные параметры. Максимальная расчётная мощность привода составляет для данного винтового компрессора 75 кВт при 4900 об/мин.
- Шкив должен быть плотно посажен на приводной вал и тшательно зафиксирован.
- Натяжение ремня должно контролироваться специальным инструментом или приспособлениями поставщика ремней.
- Шкивы должны быть отбалансированы. Нельзя насаживать шкив на вал с помощью молотка: это может привести к повреждению подшипника.
- Юстирование ременного привода должно быть обеспечено в вертикальной и горизонтальной плоскости.
- Жесткость несущей рамы должна обеспечивать качество передачи после транспортировки и монтажа агрегата у потребителя.
- Биение ремней предотвращается конструктивными мероприятиями (межосевое расстояние шкивов, натяжение ремня и устойчивость несущей рамы и натяжителя).

### 5.5 Прямой привод

# Внимание:

Смещение и угловые погрешности приводят к повреждению подшипников и приводного вала! ROTORCOMP рекомендует устанавливать эластичные муфты. Юстирование двигателя и компрессорного модуля выполняется по инструкции изготовителя муфты.

Для выполнения прямого привода компрессорный модуль имеет центрирующий фланец.

Прифланцованный агрегат должен быть закреплён на несущей раме без механических напряжений. Присоединительные размеры фланца указаны на чертеже в предложении.

### 5.6 **Резервуар сепаратора**

Резервуар сепаратора является устройством, работающим под давлением, категории III и подпадает под действие «Директивы об оборудовании, работающем под давлением» 97/23/EG.

Соблюдайте региональные правила ввода в эксплуатацию и выполняйте периодические проверки (см. главу "Периодические проверки" на странице 7-9 данной Инструкции по эксплуатации).

Проверки внутренних элементов выполняются эндоскопически через предохранительный клапан, рис. 3-1. При установке резервуара сепаратора необходимо предусмотреть свободный доступ.

# $\bigcirc$  Предупреждение:

Несанкционированные изменения оборудования, работающего под давлением. в результате проведения таких механических работ, как сварка, сверление и т. д., или установка других узлов на резервуаре, а также коррозия в местах повреждения защитного покрытия снижают безопасность оборудования и приводят к исключению ответственности.

Соблюдайте региональные правила проведения испытаний перед вводом в эксплуатацию.

### 5.7 Выход воздуха

Потери давления на выходе воздуха в воздушном радиаторе, арматуре, трубопроводах и т. д. должно быть как можно меньшим.

# **<u>Δ<sub>ΕΞ</sub></u> у<sub>казание:**</sub>

Поперечные сечения выпускного

трубопровода должны иметь запас. Избегайте потери давления из-за угловых резьбовых соединений.

Выпускной трубопровод должен быть подсоединён к выпуску без механических напряжений.

# $\bigcirc$  Предупреждение:

При работе без предохранительного клапана возможно получение тяжёлых травм и нанесение серьёзного материального ущерба! Запрещается эксплуатировать резервуар сепаратора без предохранительного клапана.

# **E** указание:

Поскольку предполагается работа с температурой сжатого воздуха (на выходе) до 110°С, то подключаемые компоненты (пневматический шланг, реле давления, воздушный радиатор, арматура и др.) должны быть рассчитаны на такую температуру. Для снижения температуры мы рекомендуем устанавливать воздушный радиатор. В случае эксплуатации без воздушного радиатора конечный потребитель должен быть предупреждён о высокой температуре выходящего воздуха.

### 5.8 Охлаждение масла

### **LE** Указание:

Трубопроводы должны подсоединяться к штуцерам на радиаторе без механических напряжений.

Соблюдайте следующие правила расчёта и устройства системы охлаждения масла.

- Система охлаждения масла должна быть рассчитана так, чтобы обеспечивалась температура масла на выходе не выше 105°С при максимально возможной температуре окружающей среды.
- Расход масла в контуре зависит от перепада давления на входе и выходе.
- Масляный радиатор должен иметь свободный доступ для очистки.
- При использовании двух одинаковых радиаторов рекомендуем устанавливать их параллельно. Такая схема позволит уменьшить потери давления при повышении степени охлаждения.

### 5.9 Сервисное обслуживание

При установке модуля в корпус компрессорного агрегата необходимо предусмотреть свободный доступ к сервисным зонам:

- заправка масла;
- слив масла:
- снятие патронов сепаратора (демонтажный размер согласно чертежу из предложения);
- снятие патрона масляного фильтра (демонтажный размер согласно чертежу из предложения);
- простота чистки масляного радиатора;
- замена уплотнения вала (снятие и установка торцовой крышки и ходовой втулки);
- ременный привод (доступ, параметры правильного натяжения ремня)

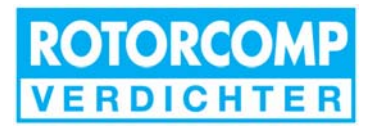

### **6** Ввод в эксплуатацию

### **6.1 Подготовительные работы**

Все узлы и детали компрессора подвергаются на заводе тщательной проверке и испытаниям, что гарантирует соответствие контрольных параметров требованиям производителя. Однако в первые часы работы компрессора необходимо проконтролировать обеспечение основных функций.

# **Внимание:**

Соблюдайте территориальные правила ввода в эксплуатацию. В Германии к ним относится, в частности, Предписание по обеспечению эксплуатационной безопасности. Перед первым вводом в эксплуатацию необходимо принять во внимание следующее:

- Направление вращения: обязательное үсловие (см. раздел 6.2 "Проверка направления вращения").
- Не допускайте превышения конечного давления, указанного на фирменной табличке.
- Не выключайте винтовые компрессорные установки аварийным или главным выключателем в режиме работы под нагрузкой.
- Проверьте уровень масла (см. раздел 7.2 "Уровень масла").
- Перед первым вводом в эксплуатацию и после длительного отключения компактного модуля обязательно выполните работы, описанные в раздел 6.4 "Повторный ввод в эксплуатацию винтовой компрессорной установки".
- Для ременного привода: проверьте натяжение и ход ремня (см. раздел 7 "Техническое обслуживание").
- Проверьте положение запорного крана.
- Проверьте надёжность всех резьбовых соединений и крепёжных винтов.

### **6.2 Проверка направления вращения**

### Направление вращения:

Стандартное исполнение с левым вращением (против часовой стрелки), если смотреть на вал.

Исполнение с редуктором с правым вращением (по часовой стрелке), если смотреть на вал.

# Внимание:

При первом вводе в эксплуатацию, а также после внесения изменений в питающую цепь электродвигателя следует проверять направление вращения винтовой пары компрессора. Для этого на короткое время включите и отключите приводной двигатель. Неправильное направление вращения более 2 секунд ведёт к повреждению винтового компрессора. При необходимости поменяйте фазы соединительных кабелей.

### $6.3$  Пробный пуск

### **Внимание:**

В режиме останова, «с открытым запорным краном», давление в установке очень быстро падает до значения, при котором открывается клапан минимального давления! Это может привести к вспениванию масла в резервуаре сепаратора.

Возможные последствия:

- выброс масла с выходящим воздухом;
- переполнение маслом патронов сепаратора тонкой очистки;
- присутствие масла в сжатом воздухе при перезапуске установки.

Поэтому при выполнении пробного пуска необходимо:

- Отключать установку только при закрытом запорном кране!
- При возможности подсоединить установку к ресиверу!

### **6.4 Повторный ввод в эксплуатацию ВИНТОВОЙ КОМПРЕССОРНОЙ УСТАНОВКИ**

В случае отключения, простоя или хранения установки более трёх месяцев перед вводом её в эксплуатацию необходимо выполнить следующие мероприятия:

- Несколько раз проверните вал модуля вручную в направлении вращения.
- Не включая компрессор залейте ок. 1,5 л масла (того же сорта, что и в резервуаре) через специальный штуцер, в полость всасывания.
- При исполнении с редуктором залейте в него 0.25 л масла через маслозаливное отверстие.
- Ещё несколько раз проверните компрессор вручную в направлении врашения.
- Проверьте уровень масла в резервуаре и при необходимости долейте (см. раздел 7 "Техническое обслуживание").
- Запустите компрессорную установку и дайте ей поработать не менее 15 минут.

# $\bigcirc$  Предупреждение:

Запрещается запускать установку с полностью заполненной маслом камерой сжатия. Опасность значительных повреждений!

### 7 Техническое обслуживание

### **7.1 Указания по технике безопасности**

Эксплуатирующая сторона должна обеспечить проведение всех работ по техническому обслуживанию, монтажу и ремонту уполномоченным и квалифицированным персоналом, ознакомленным с инструкцией по эксплуатации. После ввода в эксплуатацию ответственность за оборудование и монтаж переход к эксплуатирующей стороне.

- Используйте для техобслуживания и ремонта только подходящие инструменты и приспособления.
- Используйте только оригинальные запасные части.
- Все работы по техническому обслуживанию и ремонту выполняйте только на выключенной установке и при отключённом электропитании. Примите меры против непреднамеренного включения.
- Перед снятием деталей, находящихся под давлением, перекройте все источники давления и сбросьте давление во всей системе.
- Запрешается использовать для очистки деталей легковоспламеняющиеся чистящие средства или тетрахлорметан. Примите меры против воздействия ядовитых паров чистящих средств.
- При проведении работ по техническому обслуживанию и ремонту соблюдайте абсолютную чистоту. Не допускайте загрязнения. Накрывайте детали и открытые отверстия чистой салфеткой, бумагой или скотчем.
- Не проводите вблизи системы маслоснабжения сварочные и другие работы, связанные с выделением тепла или нагревом.
- Следите за тем, чтобы в и на установке не оставались инструменты, незакреплённые детали и ветошь.
- Перед выдачей разрешения на включение үстановки после техобслуживания или ремонта проверьте рабочие давления, температуру, настройки времени и уровень масла, а также работоспособность регулирующих и отключающих устройств.
- Электрические узлы, регулирующие устройства и т. д. необходимо предохранить от проникновения влаги, например при попадании на них струи пара.

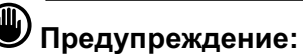

При поведении любых работ по обслуживанию: ОПАСНОСТЬ НЕСЧАСТНОГО СЛУЧАЯ!

# **L** Указание:

Проведение всех работ по техническому обслуживанию следует сразу регистрировать в карте техобслуживания.

RDICH

### **7.2** Уровень масла

Важным фактором поддержания эксплуатационной безопасности установки является уровень масла в резервуаре. Проверяйте уровень масла перед вводом в эксплуатацию винтового компрессорного модуля и затем через каждые 100 часов работы.

Два способа проверки уровня масла:

– через смотровые стёкла;

через маслозаливное отверстие.

Точные результаты даёт только проверка через маслозаливное отверстие.

 $\blacksquare$  Предупреждение:

Вращающиеся, находящиеся под давлением и горячие детали. ОПАСНОСТЬ ТРАВМИРОВАНИЯ!

#### 7.2.1 Контроль уровня масла через смотровые стекла

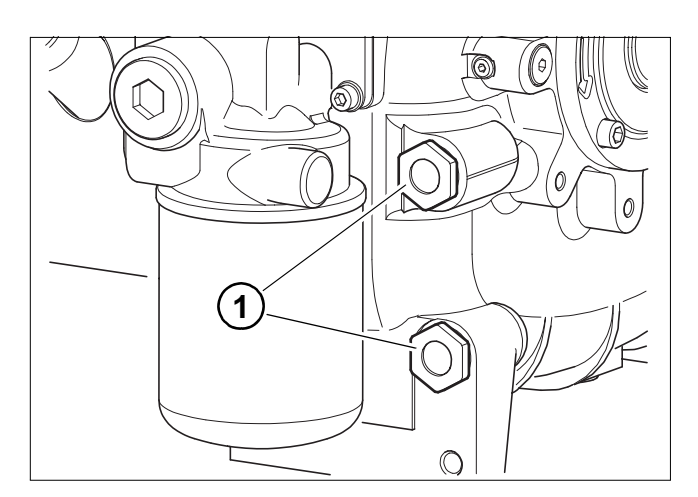

Ɋɢɫ. 7-1

Смотровые стёкла 1 предназначены в основном для контроля уровня масла при работающей установке.

Правильным является уровень, когда в режиме ожидания масло видно в верхнем смотровом стекле.

В рабочем режиме масло должно быть видно в нижнем смотровом стекле, в противном случае проверьте уровень масла через маслозаливное отверстие.

#### **7.2.2 Контроль уровня масла через** маслозаливное отверстие

### Предупреждение:

- Узлы компрессора, масло и резьбовая пробка маслозаливного отверстия 1 могут нагреваться до 80 °С, опасность ожога! Надевайте средства индивидуальной зашиты!
- Сразу после разгрузки уровень горячего масла может быть на 10 мм выше, чем у холодного масла.

Поэтому, если открыть пробку маслозаливного отверстия при максимальном уровне масла, оно может вытечь. В этом случае сразу закройте пробку и тщательно вытрите выступившее MAC<sub>no</sub>

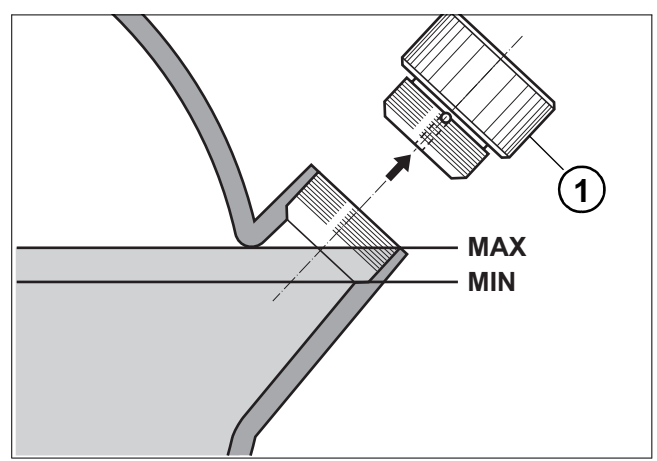

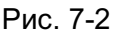

### **မ**€ указание:

Сбоку на крышке маслозаливной горловины имеется специальное предохранительное отверстие, из которого выходит масло или воздух, если в резервуаре сепаратора сохраняется остаточное давление. В этом случае следует немного подождать.

- Отключите установку и примите меры против несанкционированного включения.
- Подождите одну минуту дополнительно.
- Выверните рукой резьбовую пробку 1 из маслозаливной горловины в безнапорном состоянии масла.
- Проверьте уровень масла.
- При необходимости долейте масло того же сорта и того же изготовителя до максимального уровня.

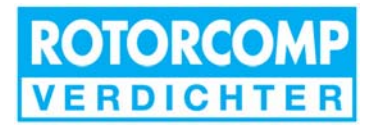

### **L** Указание:

Местоположение маслозаливной горловины исключает переполнение маслом модуля. Излишки масла вытекают из самой горловины.

- Плотно заверните рукой пробку 1.
- Включите установку.
- Проверьте герметичность пробки маслозаливного отверстия, при необходимости замените уплотнительное кольцо.
- Тщательно вытрите вытекшее масло.

### **7.3** Смена масла

### $^{\prime}$  Предупреждение:

Вращающиеся, находящиеся под давлением и горячие детали, ОПАСНОСТЬ ТРАВМИРОВАНИЯ! Заменять масло можно только на остановленном компрессоре после полного сброса давления в установке.

### 7.3.1 Интервалы замены масла

Согласно инструкциям производителя установки. Ориентировочные значения для винтового компактного модуля см. раздел 7.8 "Интервалы технического обслуживания".

### $7.3.2$  Слив масла

При сливе масла установка должна быть прогрета до рабочей температуры  $($ OK. 60–80 $^{\circ}$ C/154–176 $^{\circ}$ F).

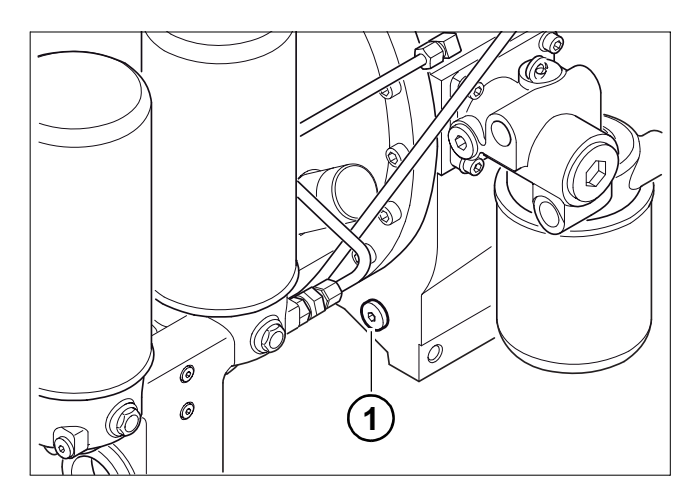

Ɋɢɫ. 7-3

# **L r** yказание:

Утилизируйте отработанное масло согласно предписаниям.

- Выключите компрессор главным выключателем или переключателем и примите меры против непреднамеренного включения.
- Полностью сбросьте давление в компрессорной установке.
- Медленно выверните пробку из маслозаливной горловины.
- Осторожно выверните пробку 1 маслосливного отверстия и слейте отработанное масло в подходящую ёмкость.
- Очистите и снова вверните пробку 1 маслосливного отверстия.
- В исполнении с редуктором: осторожно выверните пробку маслосливного отверстия из редуктора и слейте отработанное масло в подходящую ёмкость.
- Очистите и снова вверните пробку 1 маслосливного отверстия в корпусе редуктора.

### **7.3.3 Заправка масла**

### **Внимание:**

Рекомендации по выбору масла см. в разделе «Смазочные и эксплуатационные материалы». Используйте масло того же сорта и того же производителя.

Для перехода на другое масло, возможно, потребуется промыть компрессорный модуль.

ROTORCOMP рекомендует при смене масла заменять и масляный фильтр.

### **LE** указание:

Исполнение NK 200 G с редуктором имеет общий с базовым модулем контур масляной LINDKVNSLINM.

- Замените масляный фильтр.
- Залейте максимальное количество масла через горловину на резервуаре и плотно заверните рукой пробку 1 (см. рис. 7-2).
- Включите компрессор и дайте ему поработать около трёх минут.
- Проверьте уровень масла: долейте масло до максимального уровня.
- Зарегистрируйте выполнение работы в карте техобслуживания (см. раздел 7.7 "Карта технического обслуживания").

### 7.4 Масляный фильтр

# $\bigcirc$  Предупреждение:

Вращающиеся, находящиеся под давлением и горячие детали. ОПАСНОСТЬ ТРАВМИРОВАНИЯ!

- Узлы установки, масло и резьбовая пробка маслозаливного отверстия могут нагреваться до 80°С, опасность ожога!
- Надевайте средства индивидуальной зашиты!

Заменять фильтр можно только на выключенном компрессоре после полного сброса давления в установке.

### **7.4.1 Интервалы замены масляного ьтра**

Согласно инструкциям производителя установки. Ориентировочные значения для винтового компактного модуля см. раздел 7.8 "Интервалы технического обслуживания".

### **7.4.2 Замена масляного фильтра**

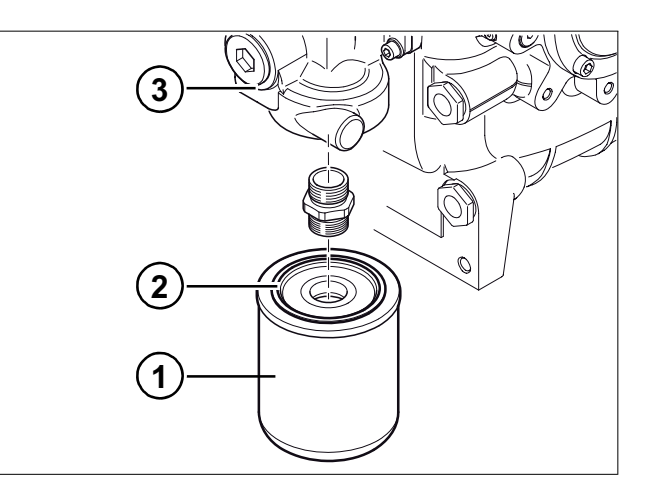

Ɋɢɫ. 7-4

- Выключите установку и полностью сбросьте в ней давление.
- Снимите патрон 1 масляного фильтра с помощью подходящего инструмента, например, ленточного ключа.
- Смажьте уплотнительную прокладку 2 на новом патроне 1 маслом того же сорта, что и в резервуаре сепаратора.

### **L<del>≌</del> у<sub>казание:**</sub>

Утилизируйте старый патрон масляного фильтра согласно предписаниям.

- Держа патрон 1 вертикально, залейте в него масло того же сорта, что и в резервуаре cenaparopa.
- Наверните патрон масляного фильтра на головку 3 термостата и затяните рукой. Инструмент для этого не требуется.
- Включите компрессор.
- Проверьте герметичность масляного фильтра в рабочем режиме установки.
- Зарегистрируйте выполнение работы в карте техобслуживания (см. раздел 7.7 "Карта технического обслуживания").

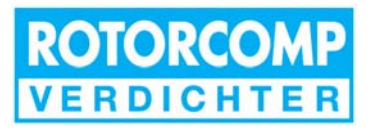

### 7.5 Патроны сепаратора тонкой  $O$ **ЧИСТКИ**

### Предупреждение:

Вращающиеся, находящиеся под давлением и горячие детали, ОПАСНОСТЬ ТРАВМИРОВАНИЯ!

- Узлы установки и масло могут нагреваться до 80°С, опасность ожога!
- Надевайте средства индивидуальной зашиты!

Заменять патроны сепаратора тонкой очистки можно только в режиме ожидания после полного сброса давления в компрессорной установке.

### **7.5.1 Интервал**

Согласно инструкциям производителя установки. Ориентировочные значения для **E** винтового компактного модуля см. раздел 7.8 "Интервалы технического обслуживания". При сильном загрязнении всасываемого воздуха или низком качестве масла патрон загрязняется сильнее, в этом случае интервал замены нужно сократить.

**7.5.2 Замена патронов сепаратора тонкой**  $O$ **ЧИСТКИ** 

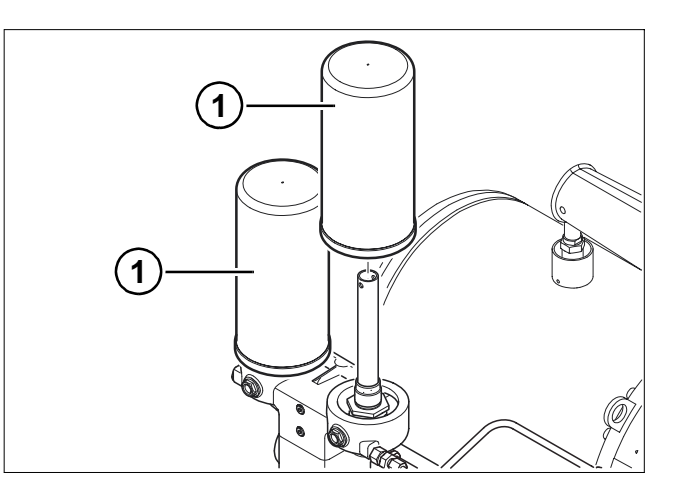

Рис. 7-5

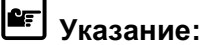

Утилизируйте старые патроны сепаратора тонкой очистки согласно предписаниям.

- Выверните патрон 1 сепаратора тонкой очистки с помощью подходящего инструмента, например, ленточного ключа.
- Наверните новый патрон на сдвоенную головку сепаратора и затяните вручную. Инструмент для этого не требуется.
- Наклейте этикетку с указанием месяца следующей замены патрона (см. раздел 7.8 "Интервалы технического обслуживания").
- Включите компрессорную установку.
- Проверьте герметичность сепаратора тонкой очистки в рабочем режиме установки.
- Зарегистрируйте выполнение работы в карте техобслуживания (см. раздел 7.7 "Карта технического обслуживания").

### 7.6 Воздушный всасывающий фильтр

### **7.6.1 Интервал**

Согласно инструкциям производителя установки. Ориентировочные значения для **винтового компактного модуля см. раздел 7.8** "Интервалы технического обслуживания". При сильном загрязнении всасываемого воздуха замену фильтрующего элемента нужно провести по показаниям оптического или электрического индикатора состояния фильтра (опция) (допустимое пониженное давление до 50 мбар).

#### **7.6.2 Замена воздушного фильтрующего** элемента

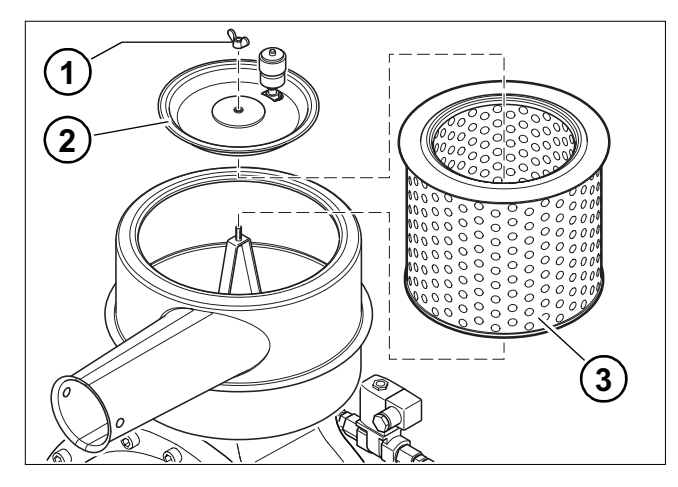

Рис. 7-6

# **Внимание:**

Через воздухозаборное отверстие в компрессор не должны попадать частицы грязи и пыли.

# **<u>Δ</u><del>Ξ</del> указание:**

Запрещается чистить фильтрующий элемент, при загрязнении он подлежит замене! Утилизируйте старые фильтрующие элементы согласно предписаниям.

- Отключите установку и примите меры против несанкционированного включения.
- Отверните барашковую гайку 1 и снимите крышку 2 фильтра.
- Тщательно удалите пыль из корпуса фильтра.
- Выньте старый фильтрующий элемент 3.
- Вставьте новый фильтрующий элемент в корпус фильтра.
- Установите на место крышку фильтра, проследив за правильностью её посадки.
- Затяните барашковую гайку.
- Включите компрессорную установку.
- Выполните пробный пуск и проверку работоспособности.

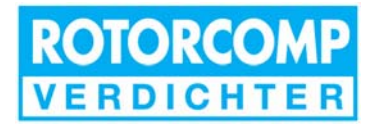

### 7.7 Карта технического обслуживания

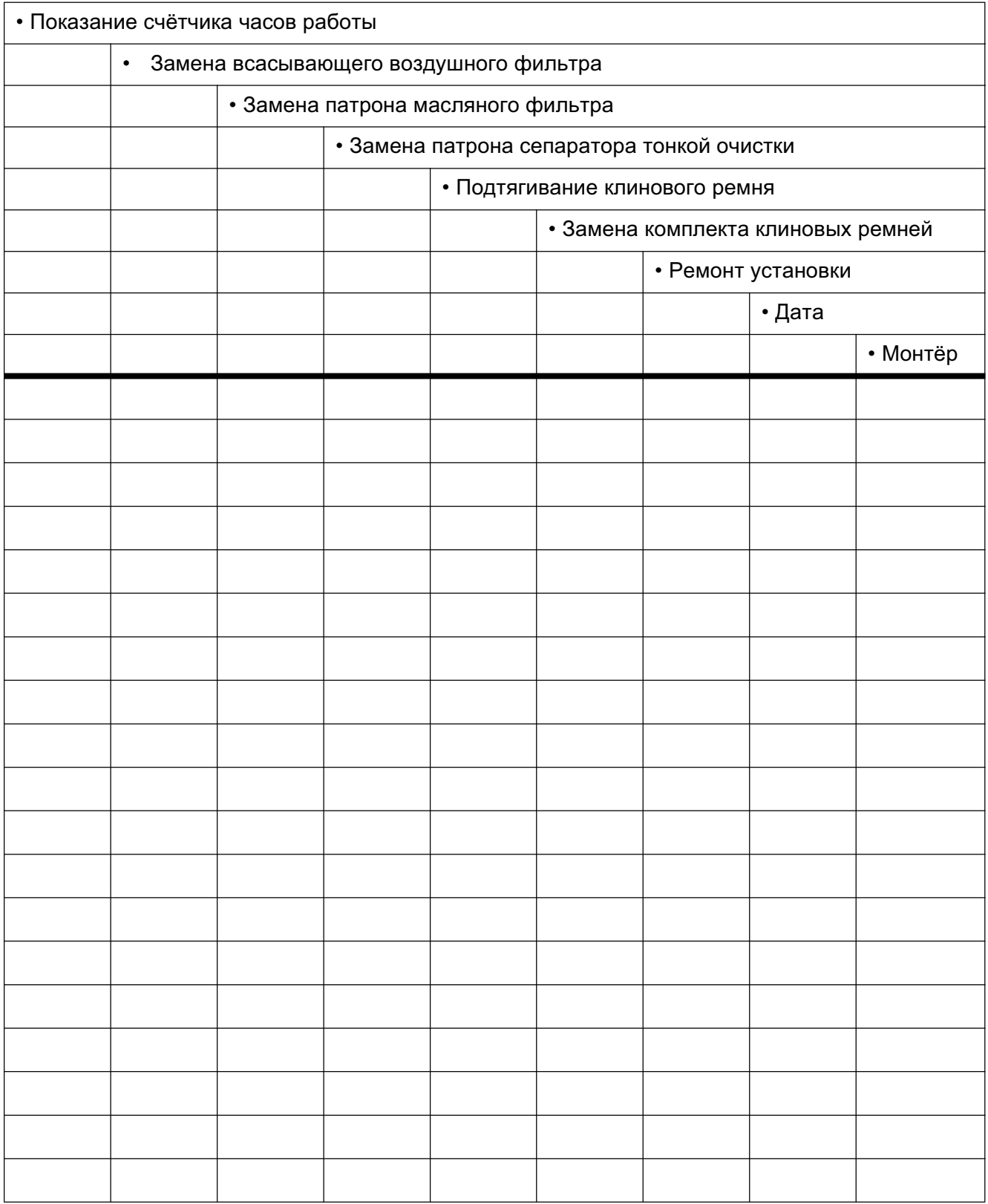

Отметьте выполненные работы, запишите результаты измерений, поставьте свою подпись.

### **7.8** Интервалы технического **• обслуживания**

### $19 \angle 15$  Внимание:

Периодичность технического обслуживания (замена масла, масляного фильтра, патрона сепаратора тонкой очистки и воздушного фильтрующего элемента) зависит от области применения и рабочих параметров установки. Интервалы техобслуживания указываются производителем установки в зависимости от её исполнения. Их необходимо соблюдать в первую очередь. Рекомендуем вам заключить договор на техническое обслуживание. В приведённой ниже таблице приводятся ориентировочные значения для винтового компрессорного модуля NK 200.

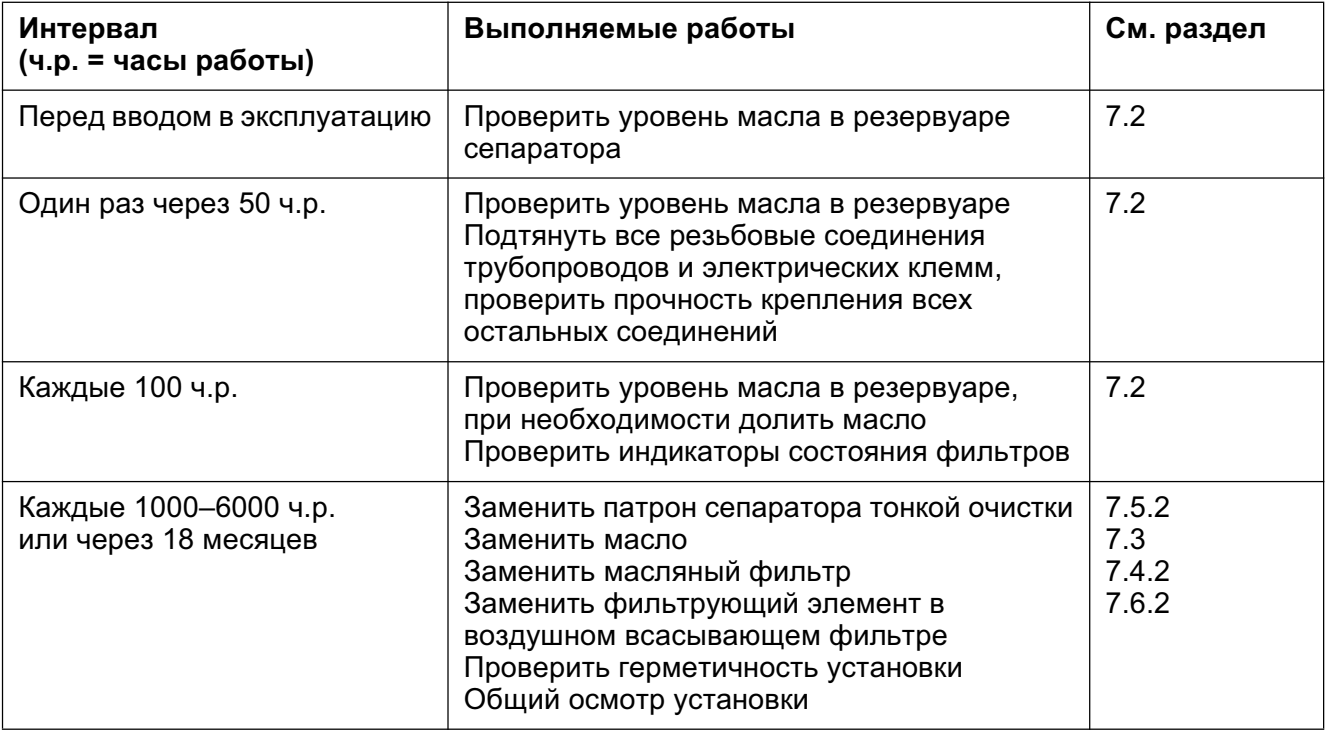

### 7.9 Периодические проверки

Соблюдайте национальные правила проведения при периодических проверках резервуара сепаратора. В Германии к ним относится, в частности, Предписание по обеспечению эксплуатационной безопасности, параграфы §14 и §15. Оно регламентирует следующие максимальные сроки для работающих под давлением устройств категории III для газообразных сред: воздуха, N2 и Не.

### Проверка внутренних элементов: 5 лет

#### Испытание прочности: 10 лет

Соблюдение указанных сроков вменяется в обязанность эксплуатирующей стороне, при необходимости согласуется с изготовителем или контролирующим органом. Проверка резервуара выполняется на соответствующем испытательном стенде.

Мы рекомендуем выполнять проверки внутренних элементов эндоскопически через предохранительный клапан, рис. 3-1.

# **Q <del>with</del>** Указание:

Демонтаж и монтаж резервуара сепаратора требует наличия специальных навыков, следовательно, выполнять данные процедуры должен специально обученный персонал.

Если национальные правила не регламентируют периодические проверки, мы рекомендуем выполнять их в соответствии с немецкими предписаниями по эксплуатационной надежности. Внутренние элементы работающего под давлением устройства для знакопеременной нагрузки необходимо проверять дополнительно (независимо от указанных выше проверок) как минимум при достижении половины допустимого числа циклов нагружения. При критических нагрузках в зоне резервуара необходимо выполнять соответствующие проверки, чтобы сохранить безопасность устройства в работе. При достижении максимально допустимого числа циклов нагружения необходимо заменить резервуар на новый, а старый утилизировать.

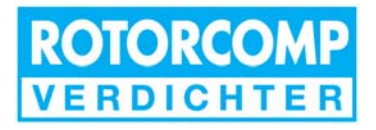

### 8.1 Смазочные и эксплуатационные **материалы**

### 8.1.1 Рекомендации по выбору масла

Винтовые компрессоры RC должны заполняться маслом, отвечающим особым требованиям. Оно должно иметь допуск изготовителя к использованию в винтовых компрессорах. Масло должно сохранять свои эксплуатационные свойства в широком диапазоне температур окружающей среды, при наличии в воздухе паров разрешенных чистящих средств, выхлопных газов.

По отдельному запросу мы укажем сорта и производителей масла, подходящие для использования в вашей модели винтового компрессора.

При выборе сорта масла необходимо учитывать используемые в компрессорной установке материалы и уплотнения. Масло не должно стать причиной коррозии и других повреждений материала.

Запрещается смешивать разные сорта масла.

### $8.1.2$  Дозаправка маслом

Используйте масло того же сорта и того же производителя (см. наклейку на резервуаре сепаратора).

Не допускайте понижения температуры в помешении при неработающем компрессоре ниже  $-5^{\circ}$ С/23 $^{\circ}$ F

#### $8.1.3$  **Мероприятия при низкой температуре в помешении**

Достаточное отопление помещения. При температурах окружающей среды, близких к точке замерзания, установите систему автономного обогрева установки.

### $8.1.4$  Материалы трубопроводов

Используемое в компрессоре масло может повредить пластмассовые трубопроводы ПН<del>Е</del>ВМОСИСТ<del>Е</del>МЫ

**L**  указание:

Ознакомьтесь с информацией в памятке!

Используемое в винтовых компрессорах масло должно отвечать следующим требованиям:

RDICH

- высокая стойкость к старению;
- высокая дисперсность;
- точка воспламенения: выше 200°С/392°F
- низкая склонность к пенообразованию:
- хорошая защита от коррозии;
- рабочая температура: до 110°С/230°F;
- $-$  класс вязкостие в соответствии с рис. 8-1, напр. ISO VG 68 при эксплуатации в закрытых помещениях и рабочем давлении не более 13 бар изб., см. разд 8.1.5.

# **Внимание:**

Несоблюдение вязкости масла ведет к уменьшению срока службы подшипников.

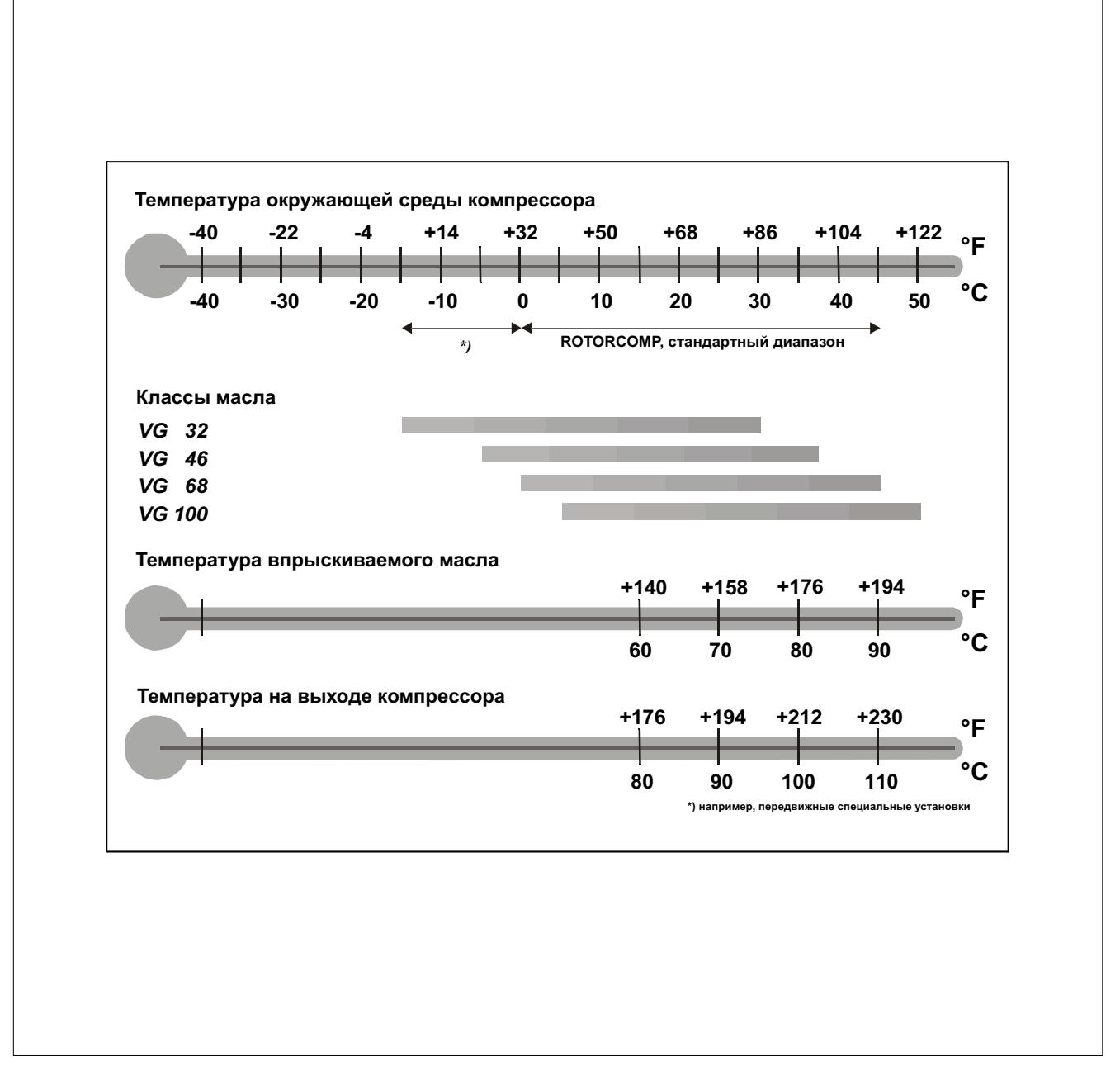

#### Рис. 8-1 Схема сортов масла

8.1.5 Температура и сорта масла **(**ориентировочные значения при  $\overline{O}$ отн. влажности 60% и конечном давлении 10 бар)

# **E** указание:

Оптимальная рабочая температура винтовой компрессорной установки достигается только в том случае, если правильно рассчитаны узлы масляного контура и системы охлаждения (термостат, радиаторы, вентилятор т. д.). Необходимо рассчитать все тепловые режимы работы установки.

#### $8.1.6$  Повреждения, вызванные **конденсатом**

Для того чтобы предотвратить выпадение конденсата, при выборе рабочей температуры компрессора и температуры открытия термостата необходимо учитывать температуру и отн. влажность всасываемого воздуха и конечное рабочее давление (см. диаграмму).

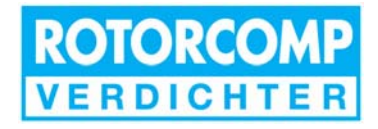

### $8.1.7$  Холодный запуск

При **холодном запуске компрессора** имеют место повышенные потери давления в холодном масляном контуре. Поэтому масло должно иметь такую вязкость, которая обеспечивала бы достаточное и немедленное снабжение компрессора маслом. Повышенная потребляемая мощность при холодном запуске не должна перегружать привод компрессора.

### $8.1.8$  **Маслоотделение**

Необходимо учитывать, что качество сепарации может снижаться со смешенеием рабочей температуры в зону критически высоких значений.

### $8.1.9$  Универсальные масла

Использование универсальных масел в течение длительного времени может вызвать проблемы, т. к. длинные молекулярные цепочки добавок, призванные улучшить свойства масел, со временем измельчаются и теряют свои свойства. В результате способность масла сохранять вязкость при повышении температуры резко ухудшается. Поэтому запрещается использовать универсальные масла в компрессорах ROTORCOMP.

### **Внимание:**

Используйте только масла, допущенные к использованию в винтовых компрессорах!

# 9 Технические характеристики и моменты затяжки

### **9.1 Технические характеристики**

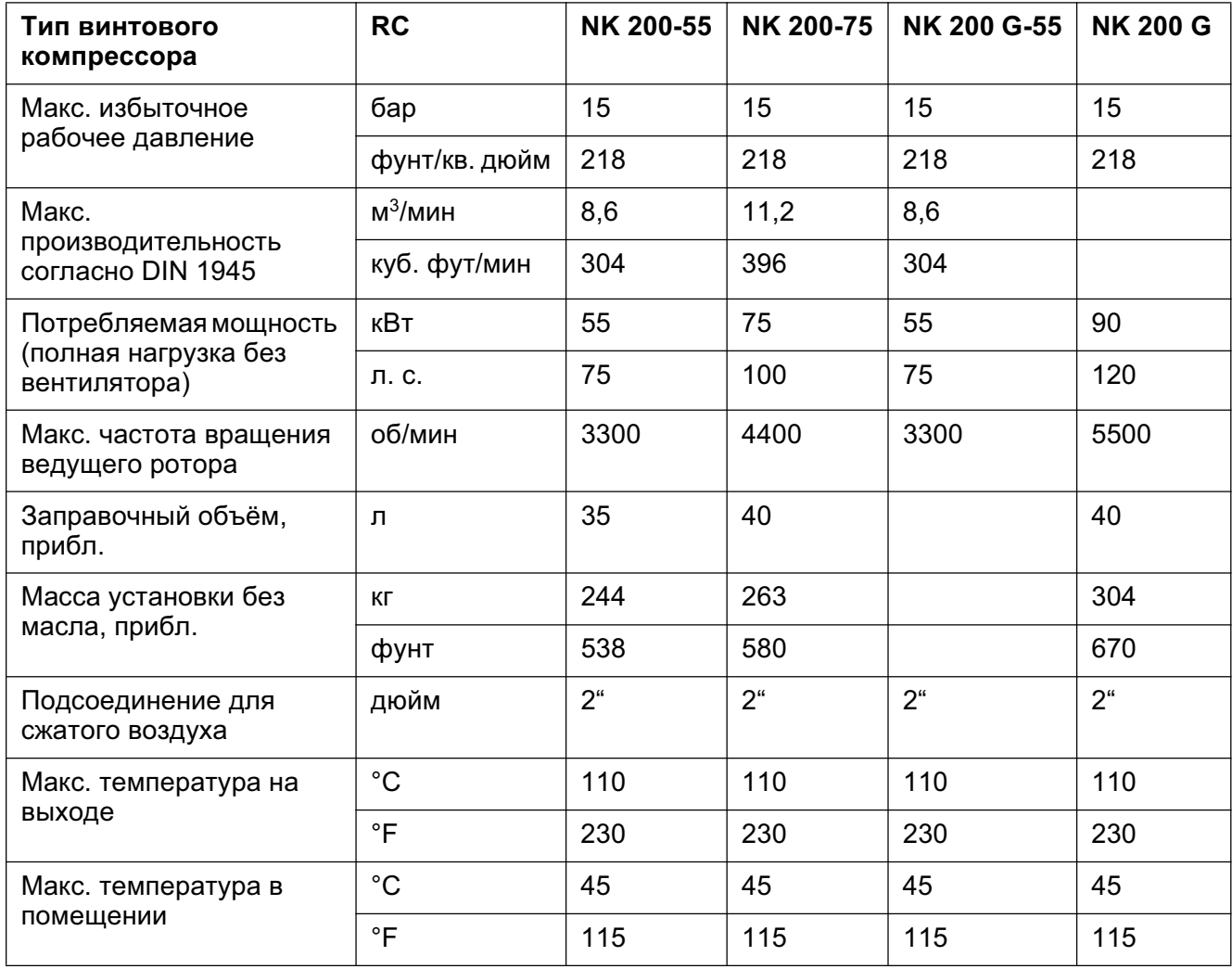

### **9.2 Моменты затяжки**

# e **ȼɧɢɦɚɧɢɟ:**

Нельзя превышать предписанные моменты затяжки всех резьбовых соединений. VDI 2230

Если не указаны другие значения, используйте следующие значения крутящего момента. Старайтесь применять для затяжки болтов и винтов динамометрические ключи.

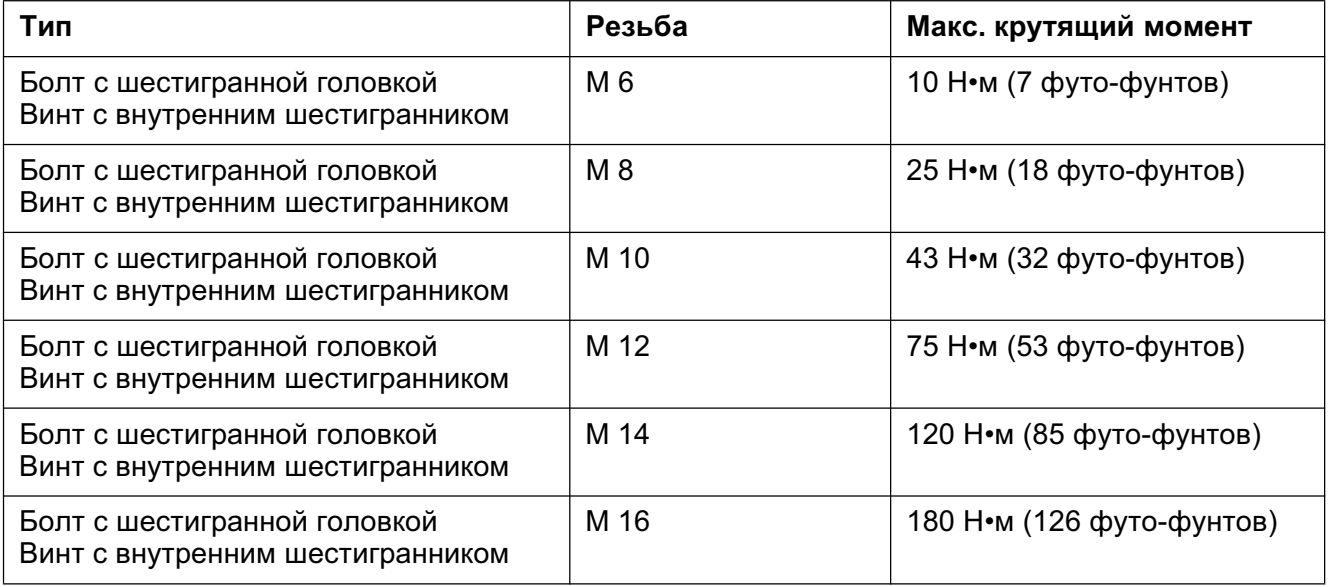

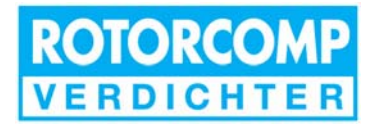

# 10 Устранение неисправностей

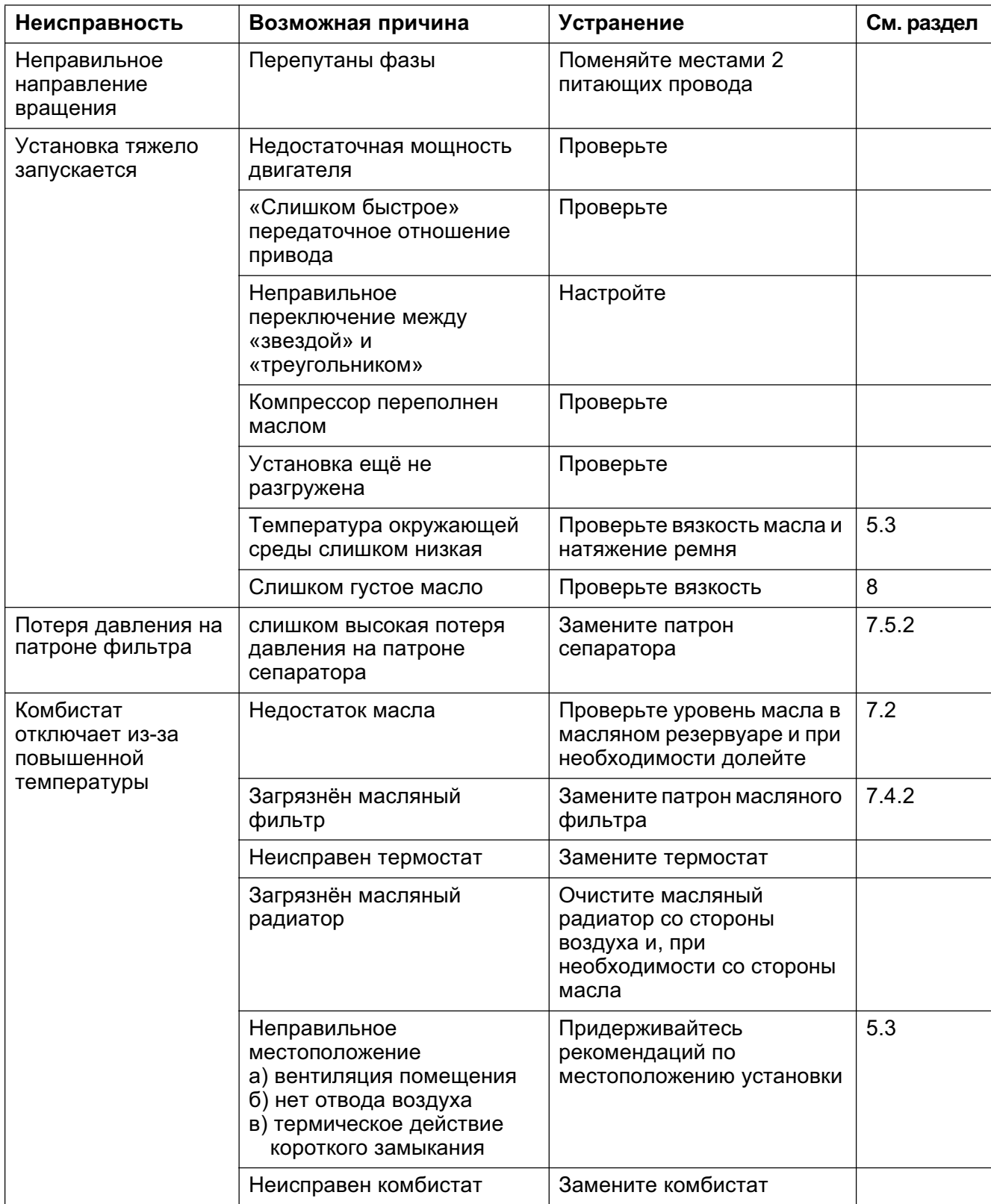

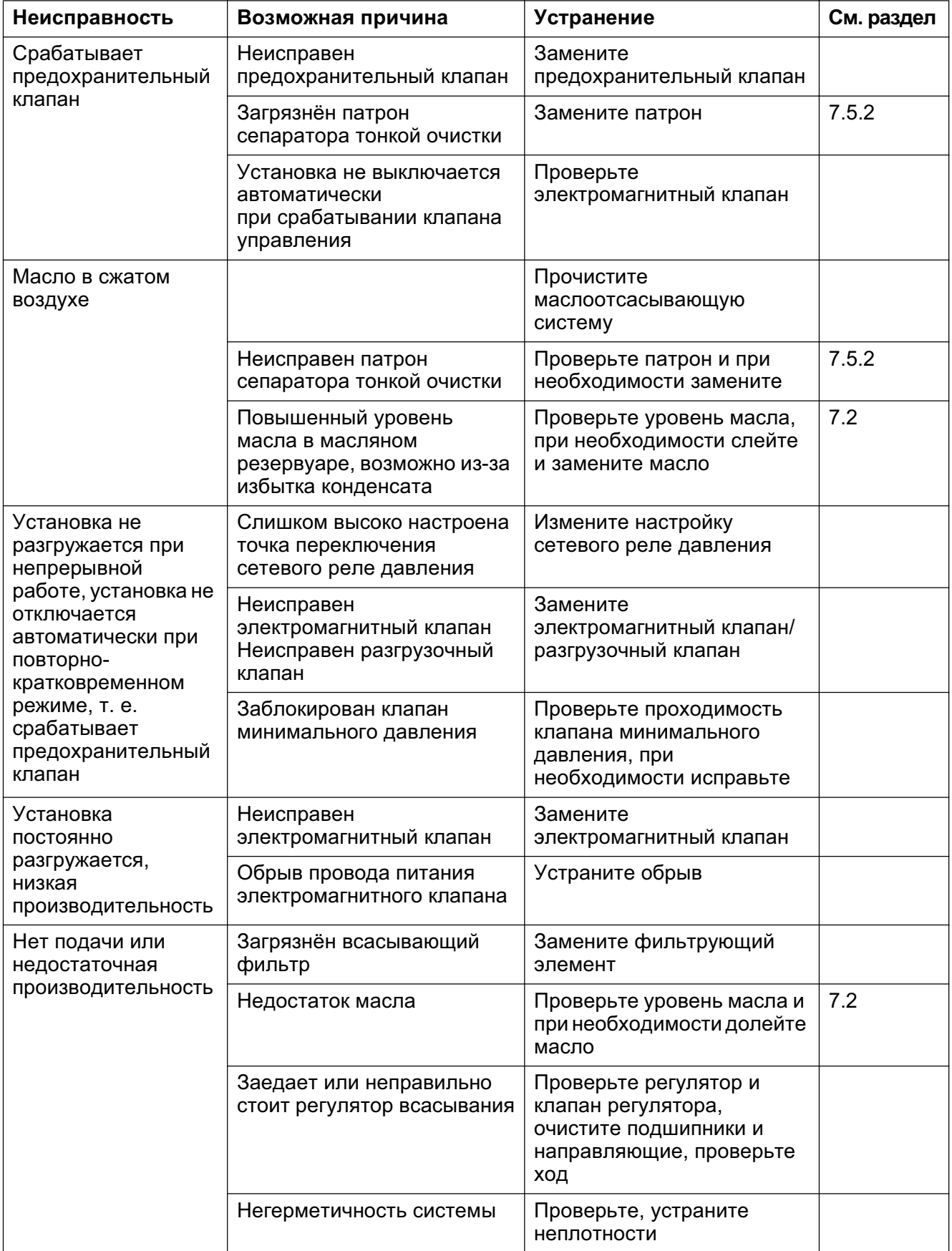

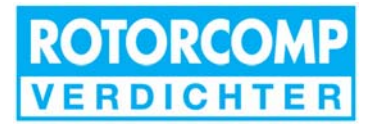

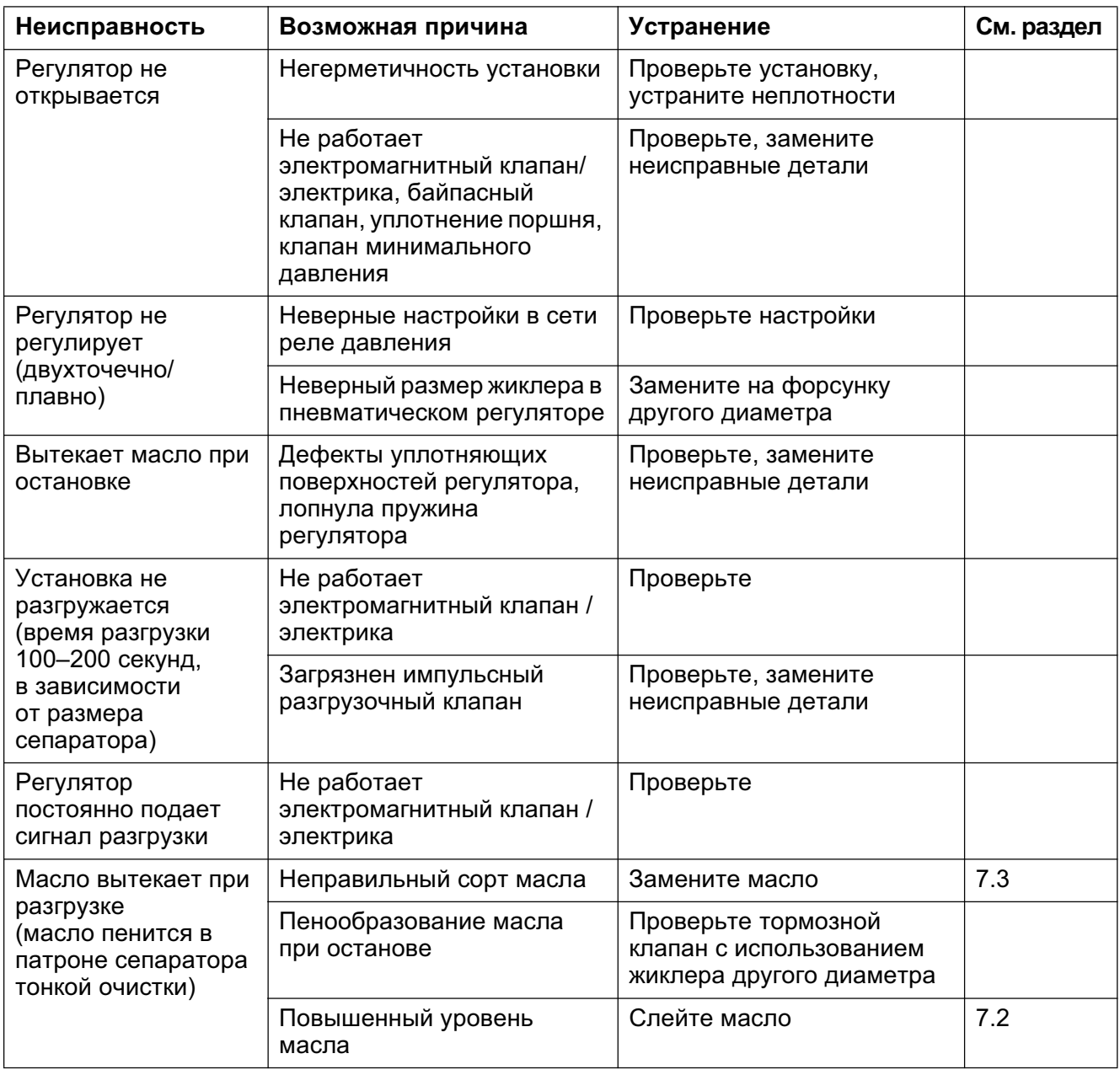

", +7 (383) 292-1-898, info@compressor-pk.ru

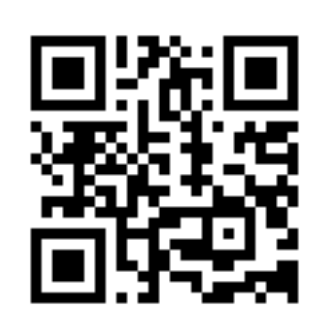

### **ROTORCOMP VERDICHTER GmbH**

#### **Industriestraße 9 82110 Germering Deutschland/Германия**

**Ɍɟɥ.: +49 (89) 72 409 - 0 Ɏɚɤɫ: +49 (89) 72 409 - 38**

**info@rotorcomp.de www.rotorcomp.de**

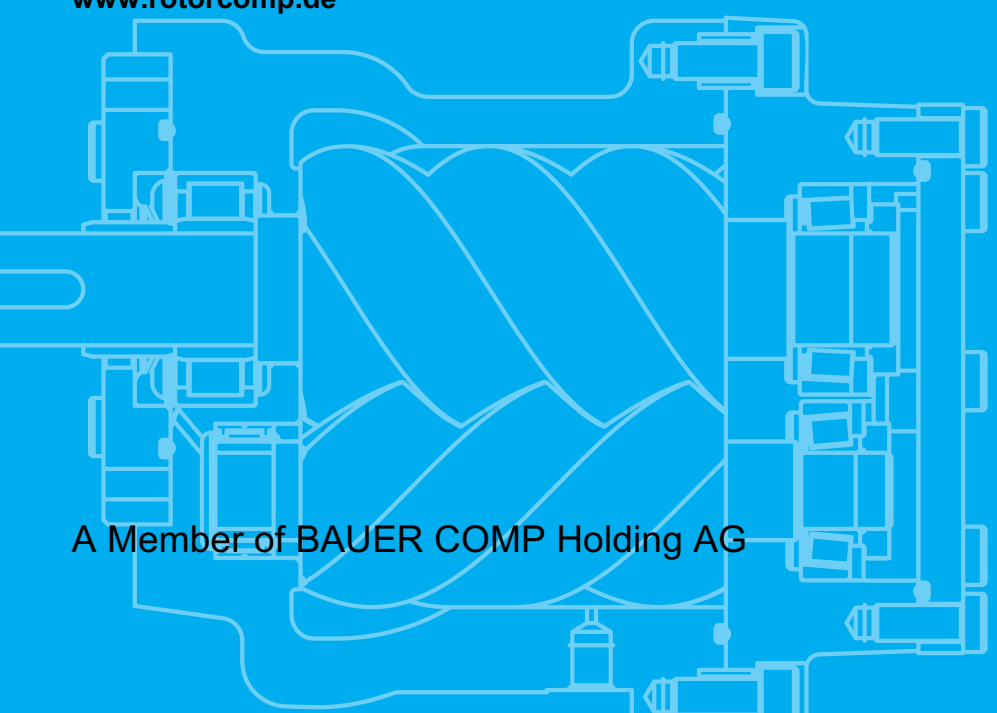